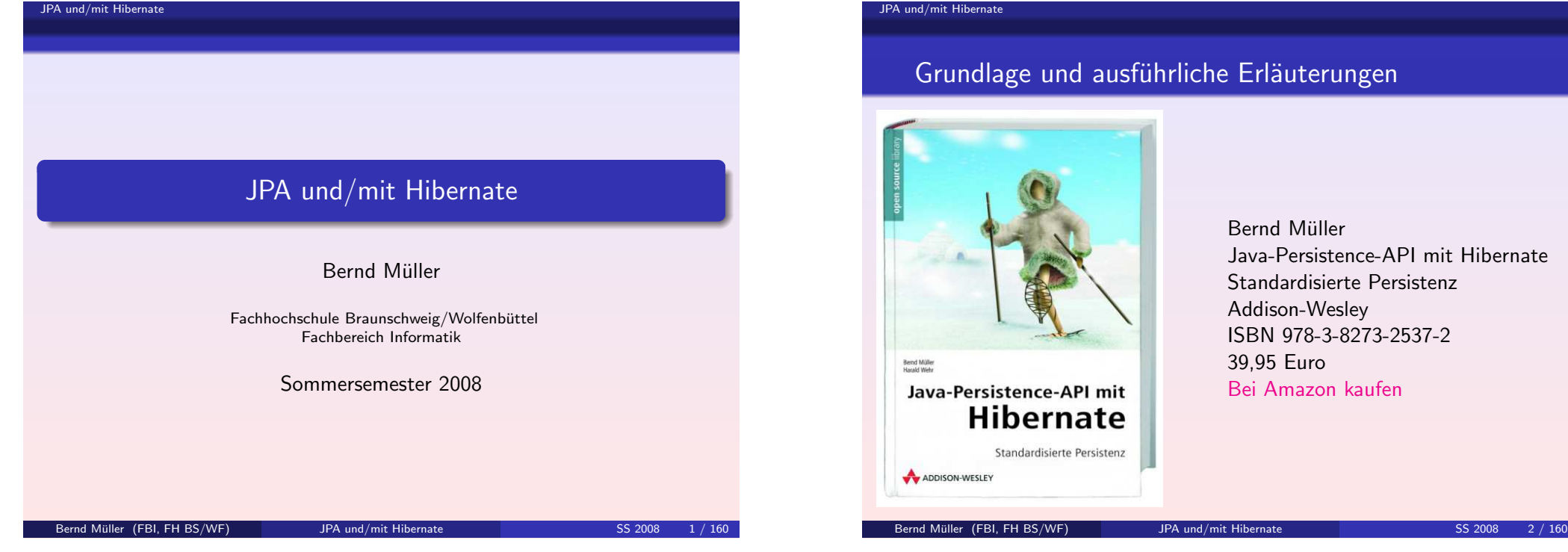

# Grundlage und ausführliche Erläuterungen

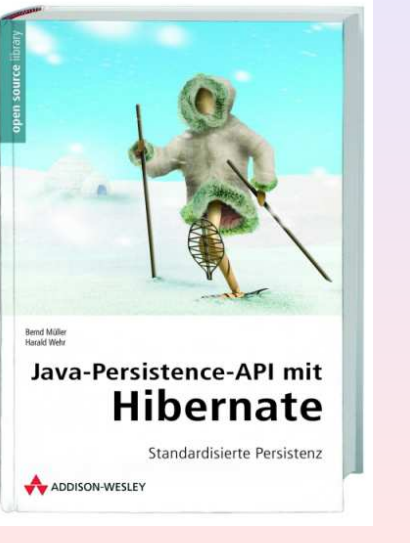

Bernd Müller Java-Persistence-API mit Hibernate Standardisierte Persistenz Addison-Wesley ISBN 978-3-8273-2537-2 39,95 Euro Bei Amazon kaufen

JPA und/mit Hibernate [Agenda](#page-39-0)

# Agenda

- **1** Motivation und Einführung
- 2 Mapping einfacher Klassen
- **3** Assoziationen
- 4 Vererbung
- 5 Lebenszyklus, Identität, Cache, ...
- 6 Queries
- 7 Anwendungen

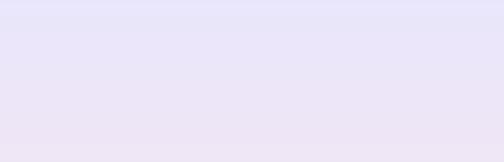

# <span id="page-0-0"></span>Motivation und Einführung

JPA und/mit Hibernate 1 Motivation und Einführung

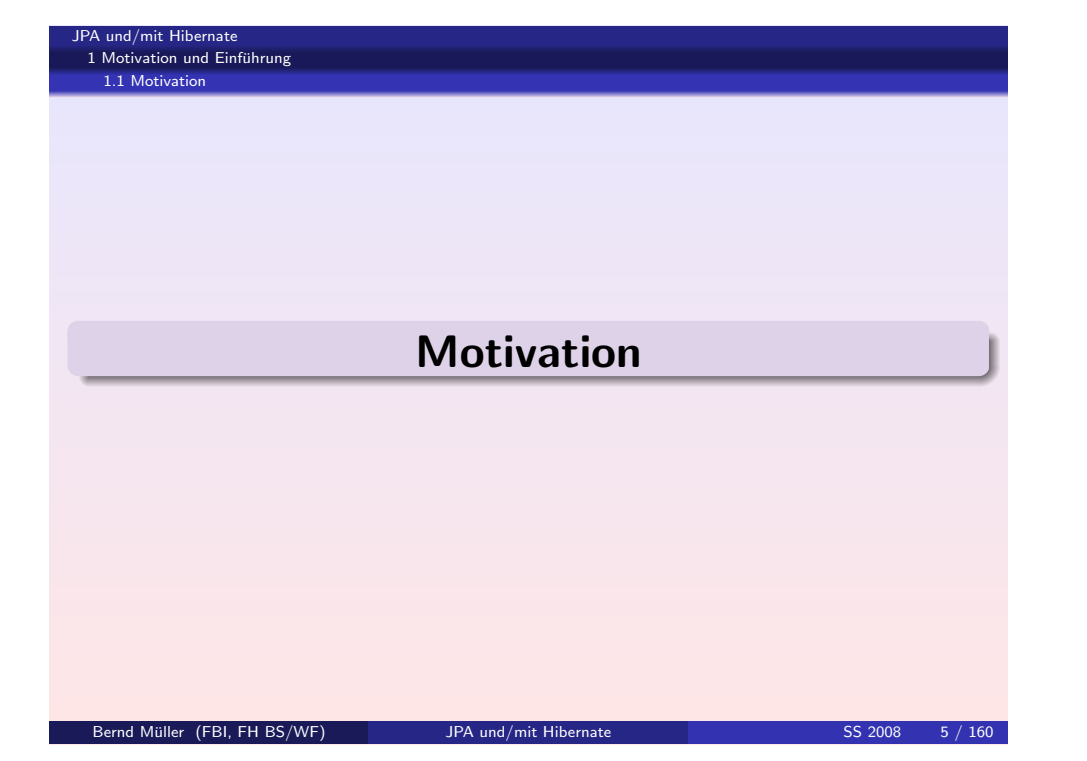

#### JPA und/mit Hibernate [1 Motivati](#page-0-0)on und Einführung 1.1 Motivation Konsens?

- händische JDBC-Konsistenz ist immer schneller/effizienter als eine automatisierte Lösung !
- **ja**, genauso wie Assembler-Code immer schneller ist als compilierter Code, oder gar Java. Wollen Sie Assembler schreiben?
- ja, aber nur, wenn Sie beliebig viel Ressourcen voraussetzen. Können Sie 50 % Ihrer Projekt-Ressourcen in die Persistenz stecken?
- wissen Sie, welche guten Cache-Alternativen existieren?
- wissen Sie, welche Unterschiede zw. Oracle, DB2, MS SQL, . . . existieren?
- wissen Sie....

#### JPA und/mit Hibernate

1 Motivation und Einführung 1.1 Motivation

# Motivation: Die Aufgabe

- Verwaltung persistenter Daten ein Standardproblem der Software-Entwicklung
- lange Zeit Diskussionen, ob CRUD-Operationen händisch codiert oder automatisiert werden sollten
- mittlerweile Konsens: automatisiert (Motivation nächste Seite)
- Frage: wie? (es gibt mindestens 20 Alternativs vsteme)

#### Bernd Muller (FBI, FH BS/WF) ¨ JPA und/mit Hibernate SS 2008 6 / 160

#### JPA und/mit Hibernate 1 Motivation und Einführung 1.1 Motivation **Historie**

- 2001 empfand Gavin King die Standardpersistenzlösung (CMP Entity Beans) als unbefriedigend und begann eigene Entwicklung einer Persistenzlösung
- Hibernate versuchte dabei Anforderungen von Entwicklern zu erfüllen
- Diese Anforderungen nahmen überhand (gerechnet auf ein sehr kleines Entwickler-Team)
- Gavin King übergab Hibernate JBoss Inc. und entwickelte fortan full-time
- ... EJB3 (JPA) maßgeblich mit beeinflusst
- $\blacksquare$

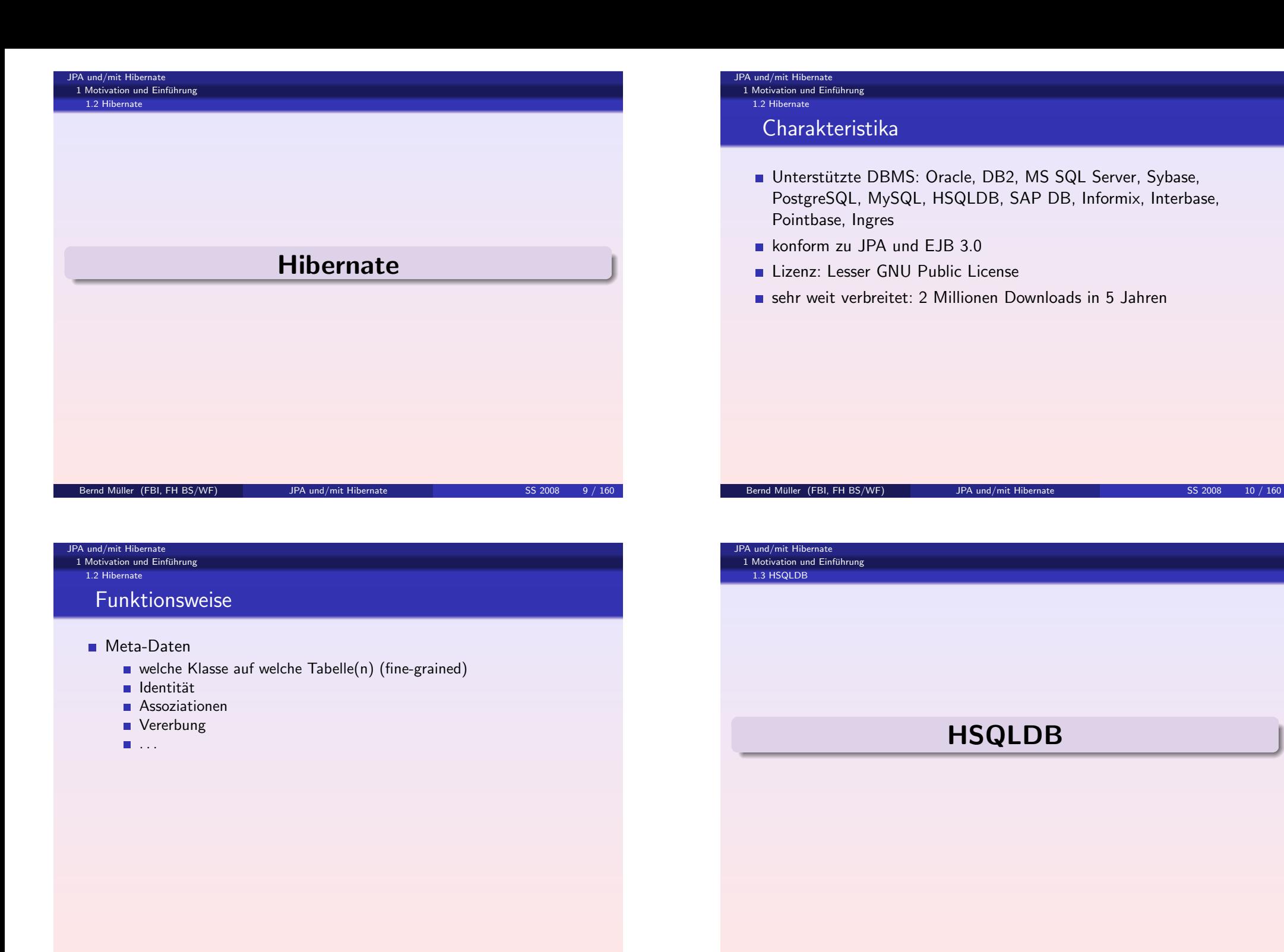

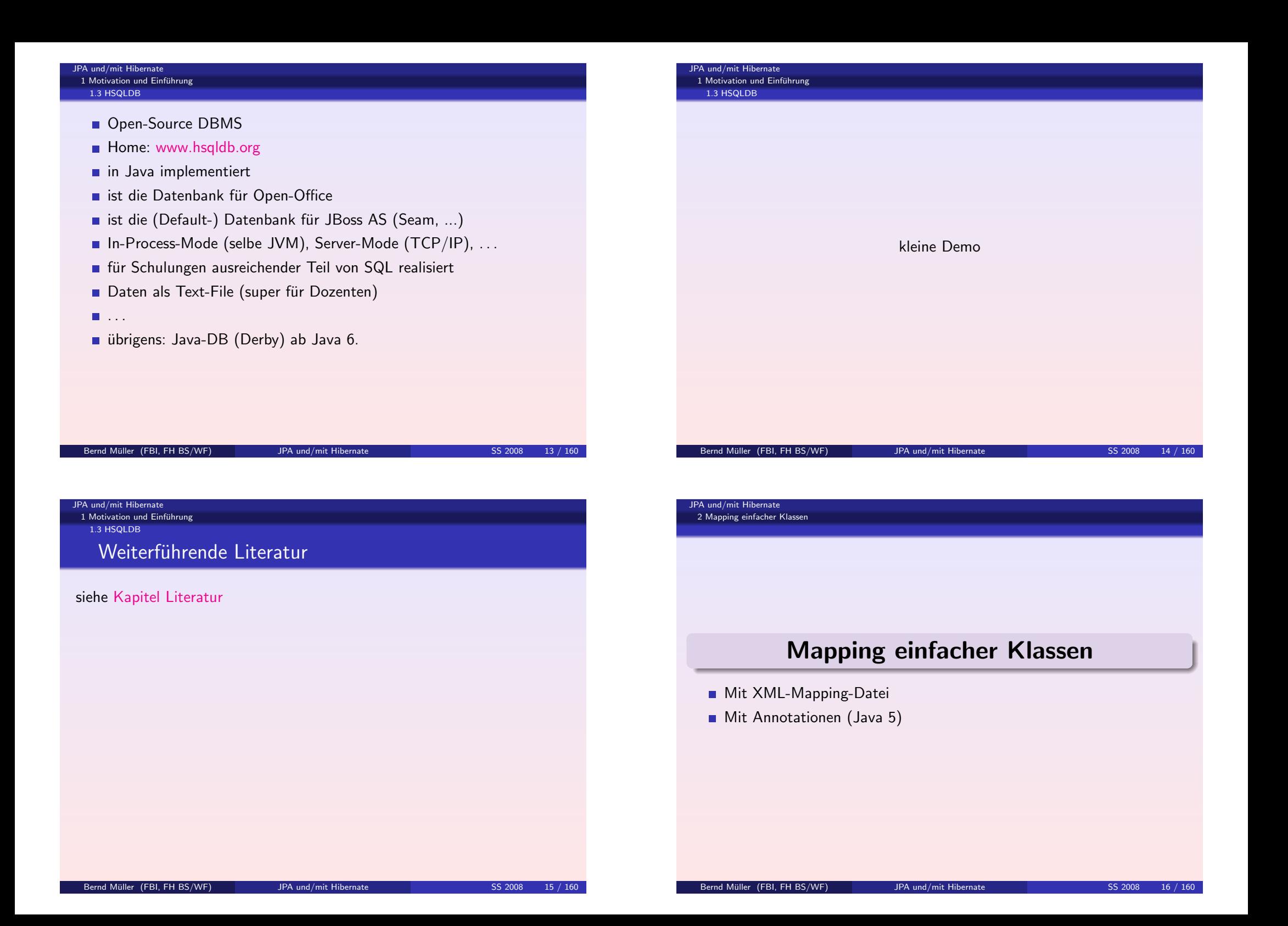

# XML-Mapping-Dateien Bernd Müller (FBI, FH BS/WF) is a UPA und/mit Hibernate SS 2008 17 / 160

#### JPA und/mit Hibernate

[2 Mapping](#page-0-0) einfacher Klassen 2.1 XML-Mapping-Dateien

Zu beantwortende Fragen

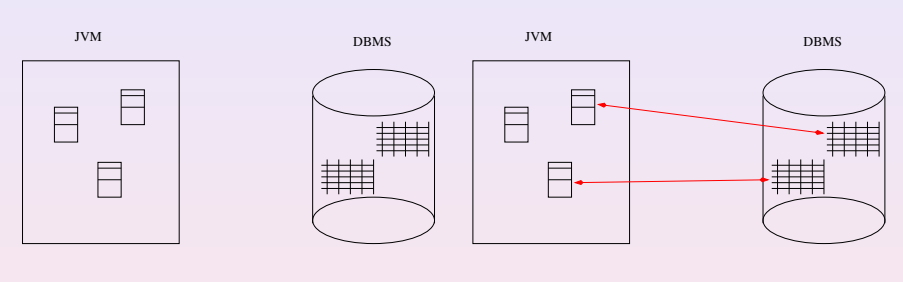

- Welche Klassen sind persistent?
- Welche Tabelle für welche Klasse?
- Vererbung?
- **Assoziationen?**
- $\blacksquare$  . . .

#### JPA und/mit Hibernate 2 Mapping einfacher Klassen

2.1 XML-Mapping-Dateien

# Meta-Daten

- Meta-Daten werden immer benötigt
- **NML-Mapping-Dateien der Hibernate-Standard**
- größter Funktionsumfang
- funktioniert auch mit Java 1.3 und 1.4

Bernd Muller (FBI, FH BS/WF) ¨ JPA und/mit Hibernate SS 2008 18 / 160

JPA und/mit Hibernate 2 Mapping einfacher Klassen

2.1 XML-Mapping-Dateien

# Grundsätzliches

- Hibernate-Objekte sind normale Java-Objekte (POJOs)
- müssen kein Interface implementieren
- müssen von keiner Oberklasse erben
- Sie sehen der Klasse nicht an, dass sie persistent ist

# 2.1 XML-Mapping-Dateien

# Wie kommen Java, SQL und Mapping-Definition zusammen?

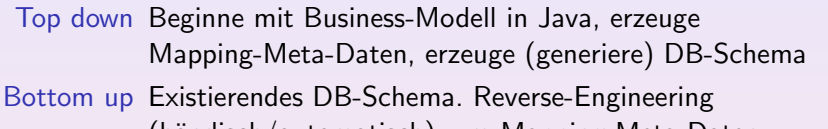

- (h¨andisch/automatisch), um Mapping-Meta-Daten zu erzeugen. Erzeuge (generiere) Java-Business-Modell
- Middle out Mapping-Meta-Daten reichen aus, um sowohl Java, als auch DB-Schema zu generieren. Machen wir gleich!
- Meet in the middle Existierendes Java-Modell und DB-Schema. Wir schreiben Mapping-Meta-Daten. Schwierigster Fall und in der Regel nicht ohne Änderung am Business-Modell und/oder DB-Schema möglich

#### Bernd Müller (FBI, FH BS/WF) is a subset of the UPA und/mit Hibernate SS 2008 21 / 160

#### JPA und/mit Hibernate [2 Mapping](#page-0-0) einfacher Klassen

2.1 XML-Mapping-Dateien

# Identität und Gleichheit

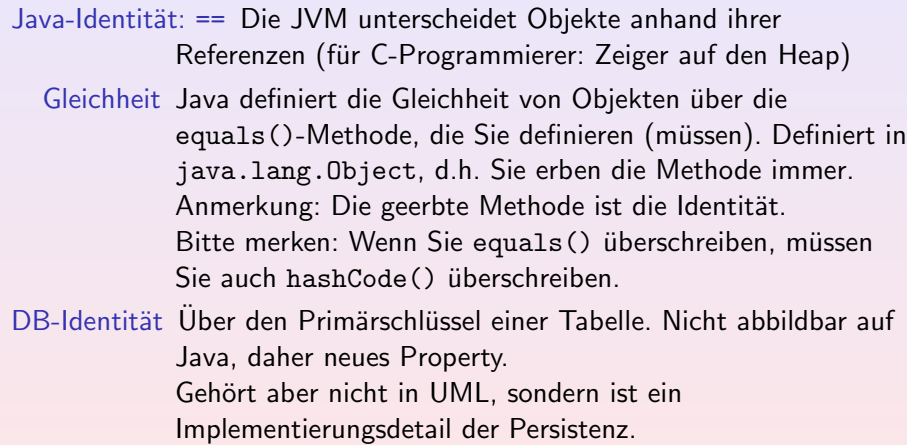

#### JPA und/mit Hibernate

2 Mapping einfacher Klassen 2.1 XML-Mapping-Dateien

# Beispiel Klasse Kunde

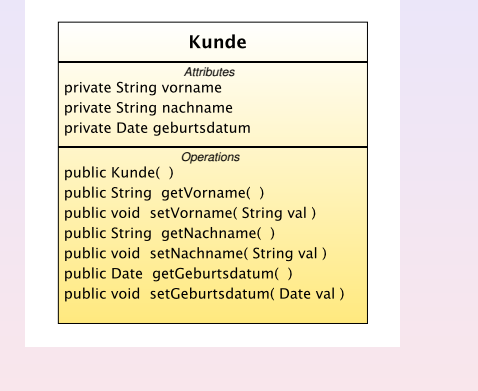

## $POIO - JavaBean$

- also Default-Konstruktor
- Getter und Setter
- Problem: Java-Identität und DB-Identität sind etwas ganz anderes

#### Bernd Muller (FBI, FH BS/WF) ¨ JPA und/mit Hibernate SS 2008 22 / 160

# Mapping der Klasse Kunde

#### <! DOCTYPE ...

```
< hibernate-mapping
```

```
package =" de . pmst . hibernate . intro . model " >
<class name =" Kunde " table =" kunde " >
  <id name =" id " type =" integer " >
     \zetacolumn name="id" />
     <generator class =" identity " / >
  \langle / id \rangle<property name =" vorname " type =" string " >
    <column name =" vorname " length =" 30 " / >
  </ property >
  <property name =" nachname " type =" string " >
    <column name =" nachname " length =" 30 " / >
  </ property >
  <property name =" geburtsdatum " type =" date " >
    <column name =" geburtsdatum " / >
  </ property >
\langle/class>
```

```
</ hibernate-mapping >
```
#### JPA und/mit Hibernate 2 Mapping einfacher Klassen

#### 2.1 XML-Mapping-Dateien

# Erläuterung der XML-Elemente

- hibernate-mapping Klar, das Wurzelelement. Mit optionalem Java-Package.
	- class Die Java-Klasse mit optionalem Tabellennamen
		- id Der Primärschlüssel vom Typ integer
	- column Der optionale Spaltenname
	- generator Generator des Primärschlüssels
	- property Java-Property

#### Bernd Müller (FBI, FH BS/WF) is a substitute of the UPA und/mit Hibernate SS 2008 25 / 160

#### JPA und/mit Hibernate [2 Mapping](#page-0-0) einfacher Klassen

2.1 XML-Mapping-Dateien

# Wie wird das Ganze eingesetzt?

- Zur Erinnerung: Die Java-Klasse ist ein JavaBean: Default-Konstruktor und Properties für id, vorname, nachname und geburtsdatum (Property, Getter, Setter)
- Die Hibernate-Session ist das zentrale Objekt. Es repräsentiert die "<br>= Unit-of-Work" mit der Datenbank
- Die Hibernate-Session merkt sich die von ihr persistent zu haltenden Objekte und verwaltet dazu eine Liste von SQL-Statements, die "irgendwann einmal" an die Datenbank zu schicken sind.<br>————————————————————
- Das Transaction-Objekt verwaltet Transaktionen. Alternatven sind JTA oder container-managed Transaktionen bei EJBs.
- Das Beispiel liest sich ganz einfach

#### JPA und/mit Hibernate 2 Mapping einfacher Klassen

2.1 XML-Mapping-Dateien

# Java und SQL

- man muss jetzt die Java-Klasse und die Tabelle erzeugen
- wir wollen den Middle-Out-Ansatz verfolgen, d.h. die Java-Klasse und das DDL-Statement erzeugen lassen
- die Generatoren sind als Ant-Tool erhältlich:
	- Klasse: org.hibernate.tool.ant.HibernateToolTask
	- Tool: <hbm2java>
	- Tool: <hbm2ddl>
- die Erzeugnisse sehen wir gleich als Demo

#### Bernd Müller (FBI, FH BS/WF) is a subset of the UPA und/mit Hibernate SS 2008 26 / 160

# Verwendung der Klasse Kunde, Teil 1

public static void main ( String [] args ) throws ParseException { SessionFactory sf; Transaction  $tx = null$ : Session session = null;

 $sf = new Configuration().configure().buildSessionFactory();$ 

```
Kunde neu = new Kunde ();
neu. setVorname (" Heidi " );
neu. setNachname (" Mustermann " );
neu. setGeburtsdatum (new SimpleDateFormat (" dd . MM . yyyy ")
                      . parse (" 11.07.1960 " ));
```

```
session = sf.openSession();
tx = session . beginTransaction ();
session.save(neu);
tx. commit ();
```

```
tx = session . beginTransaction ();
Kunde kunde =
    (Kunde) session.load (Kunde.class, new Integer (1));
System .out. println (" gelesener Kunde : "
                    + kunde . getNachname ());
tx. commit ();
```

```
session . close ();
sf. close ();
```
...

}

#### JPA und/mit Hibernate

2 Mapping einfacher Klassen 2.1 XML-Mapping-Dateien

# Konfiguration

Hibernate muss noch wissen

- welches DBMS
- Welchen **IDBC-Treiber**
- welchen Server (Server-Instanz)
- Authentifizierungsdaten

 $\blacksquare$ . . . .

#### Bernd Muller (FBI, FH BS/WF) ¨ JPA und/mit Hibernate SS 2008 30 / 160

# [Ko](#page-0-0)nfigurationdatei hibernate.cfg.xml

```
< hibernate-configuration >
  < session-factory >
    <property name =" hibernate . connection . driver_class " >
      org . hsqldb . jdbcDriver
    </ property >
    <property name =" hibernate . connection . url " >
      jdbc:hsqldb:hsql: // localhost / bank
    </ property >
    <property name =" hibernate . connection . username " >
      sa
    </ property >
    <property name =" hibernate . dialect " >
      org . hibernate . dialect . HSQLDialect
    </ property >
    <property name =" show_sql " > true </ property >
  </ session-factory >
</ hibernate-configuration >
```
## ∫ Übung

Öffnen Sie das Eclipse-Projekt. Laden Sie das Ant-Build-File im Verzeichnis hsqldb. Laden Sie das Ant-Build-File im Wurzelverzeichnis des Projekts. Starten Sie die Datenbank (Target start). Starten Sie den HSQL-Database-Manager (Target GUI).

# $\ddot{\cup}$  Ubung

Führen Sie eine Abfrage durch:

- $\blacksquare$  Command  $\rightarrow$  Select
- **2** *Kunde* einfügen
- **3** Execute SQL

Führen Sie das Target "insert data" aus und wiederholen Sie die Abfrage. " Beenden Sie das Datenbanksystem (Command → Shutdown → Execute SQL)

# $\sqrt{\text{Ubung}}$

Führen Sie das Target "run KundeTest" im Projekt-Build-File aus und umen eie das Tanges <sub>men Trande</sub><br>überprüfen Sie die Funktionsweise.

# Ubung

Hibernate definiert eine Reihe sinnvoller Defaults für bestimmte Werte. Entfernen Sie aus obigem Mapping die Angabe des Tabellennamens und die Angabe der Spaltennamen. Welche Änderungen ergeben sich?

Bernd Müller (FBI, FH BS/WF) in the UPA und/mit Hibernate SS 2008 33 / 160

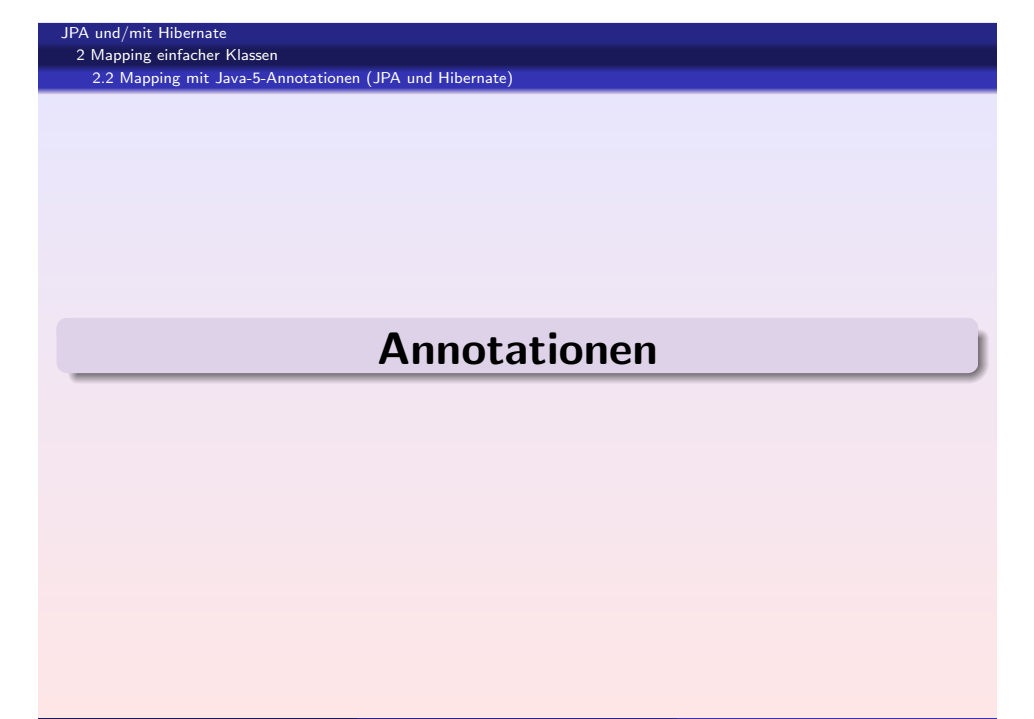

#### A und/mit Hibernate 2 Mapping einfacher Klassen

2.1 XML-Mapping-Dateien

# $\overline{U}$ bung

Anstatt einen Kunden über den Primärschlüssel zu laden, sollen alle Kunden geladen werden. Die Hibernate-Query-Language (HQL) ist eine SQL-ähnliche Sprache, die dies leicht ermöglicht. Erstellen Sie eine neue Klasse. Die Anweisung

*session . createQuery (" from Kunde k" ). list ()*

liefert die Liste (java.util.List) aller Kunden zurück. Iterieren Sie über die Liste und geben Vor- und Nachnamen aus.

#### Bernd Muller (FBI, FH BS/WF) ¨ JPA und/mit Hibernate SS 2008 34 / 160

#### JPA und/mit Hibernate 2 Mapping einfacher Klassen

2.2 Mapping mit Java-5-Annotationen (JPA und Hibernate)

Warum Annotationen?

- $E$  EJB 3.0 enthält JPA
- **Alles an einer Stelle**
- **Nachteile:** 
	- geht nur mit Java 5 aufwärts
	- mehr Java-Code
	- man sieht es der Klasse an (schadet aber nichts)
	- für die "alten" Hasen: neue Syntax<br>''

#### JPA und/mit Hibernate

```
2 Mapping einfacher Klassen
 2.2 Mapping mit Java-5-Annotationen (JPA und Hibernate)
```
# Was ändert sich?

- Angabe, welche Klasse persistent ist. Durch die @Entity-Annotation, nicht durch Mapping
- Mindestangabe des Primärschlüssels. Durch die ©Id-Annotation.
- Defaults:
	- alle Properties der Klasse, die nicht mit @Transient annotiert sind
	- Tabelle wie Klasse
	- Spalten wie Properties

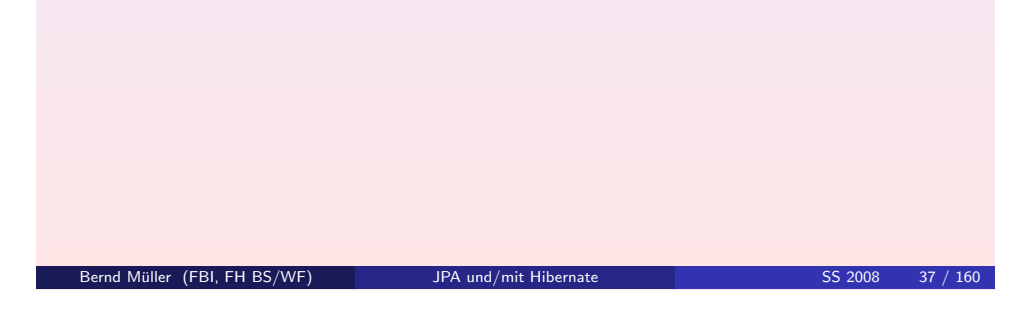

2.2 Mapping mit Java-5-Annotationen (JPA und Hibernate) Verwendung der Klasse Kunde

■ keine Änderungen

JPA und/mit Hibernate [2 Mapping](#page-0-0) einfacher Klassen

...

außer andere Konfiguration

```
...
sf = new AnnotationConfiguration (). configure (). buildSessionFactory ();
```

```
Kunde neu = new Kunde ();
```

```
session = sf. openSession ();
tx = session . beginTransaction ();
session save (neu);
tx. commit ();
...
```
# Klasse Kunde

```
CEntity
```
public class Kunde implements Serializable {

private Integer id; private String vorname ; private String nachname ; private Date geburtsdatum ;

public Kunde () {}

```
@Id
```
@GeneratedValue ( strategy = GenerationType . IDENTITY ) public Integer getId () { return this .id; }

public void setId (Integer id) { this id = id; }

```
public String getVorname () { return this vorname; }
public void setVorname (String vorname) { this vorname = vorname; }
..
```

```
JPA und/mit Hibernate
 2 Mapping einfacher Klassen
  2.2 Mapping mit Java-5-Annotationen (JPA und Hibernate)
    Konfiguration
   \blacksquare ändert sich auch nicht wesentlich
   als Mapping wird jetzt die annotierte Klasse angegeben
< hibernate-configuration >
```

```
< session-factory >
```
< property name =" hibernate . connection . driver\_class " > ...

<mapping class =" de . pdbm . hibernate . intro . model . Kunde " / >

```
</ session-factory >
</ hibernate-configuration >
```
2 Mapping einfacher Klassen 2.2 Mapping mit Java-5-Annotationen (JPA und Hibernate)

# Generieren der DDL

- auch mit Hibernate-Tools
- $\blacksquare$  jetzt aber mit annotationconfiguration

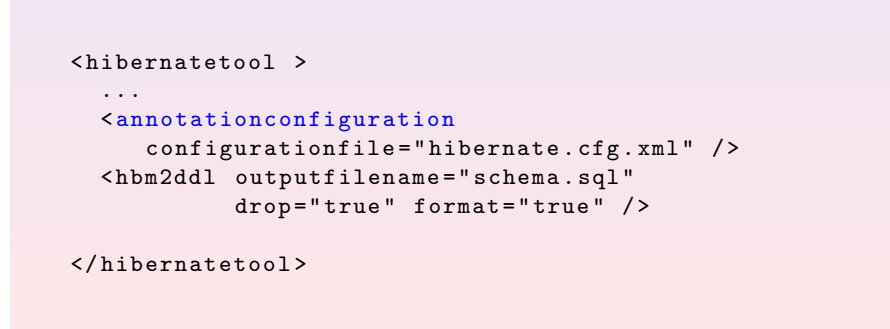

Bernd Müller (FBI, FH BS/WF) is a subset of the UPA und/mit Hibernate SS 2008 41 / 160

#### JPA und/mit Hibernate

[2 Mapping](#page-0-0) einfacher Klassen

2.2 Mapping mit Java-5-Annotationen (JPA und Hibernate)

# $\sqrt{\text{Übung}}$

Frau Mustermann hat geheiratet und nimmt den Namen ihres Mannes an. Kopieren Sie die Klasse KundeTest und editieren Sie sie. Ihr Code sollte dem unten angegebenen Code-Ausschnitt ähneln.

```
session = sf. openSession ();
tx = session . beginTransaction ();
Kunde kunde =
  (Kunde) session.load (Kunde.class, new Integer (1));
System .out . println (" gelesener Kunde : "
                    + kunde . getNachname ());
kunde.setNachname ("Mueller");
tx. commit ();
session.close();
```
#### JPA und/mit Hibernate 2 Mapping einfacher Klassen

#### 2.2 Mapping mit Java-5-Annotationen (JPA und Hibernate)

# Ubung

Im Projekt *intro-anno* starten Sie das Datenbanksystem und fuhren das ¨ Target *KundeTest* aus.

## ∣ Übung

Generieren Sie die Datenbank neu (Target "generate DDL"). Beobachten<br>Sie das Lessins Sie das Logging.

#### Bernd Muller (FBI, FH BS/WF) ¨ JPA und/mit Hibernate SS 2008 42 / 160

#### JPA und/mit Hibernate 2 Mapping einfacher Klassen

2.2 Mapping mit Java-5-Annotationen (JPA und Hibernate)

# Ist Ihnen etwas aufgefallen?

- es wurde keine Speicheroperation ausgeführt
- nachdem das Objekt an die Session gebunden wurde, wurde ein Setter aufgerufen
- am Ende der Transaktion werden alle Änderungen persistent gemacht
- **n** man nennt dies Automatic Dirty Checking

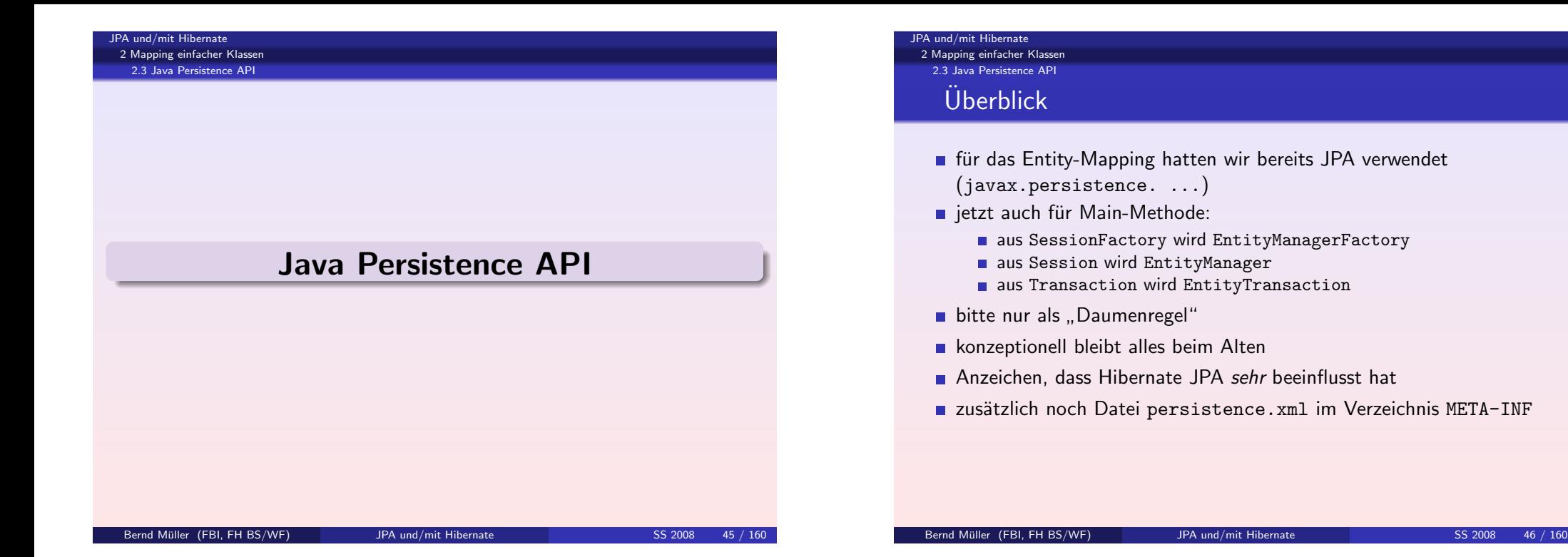

# [Ve](#page-0-0)rwendung des Entity-Managers

```
public static void main (String [] args) throws ParseException {
  EntityManagerFactory emf =
      Persistence.createEntityManagerFactory ("kundentest");
  EntityManager em;
  EntityTransaction tx;
  Kunde neu = new Kunde ();
  neu. setVorname (" Heidi " );
  neu. setNachname (" Mustermann " );
  neu. setGeburtsdatum ( new SimpleDateFormat (" dd . MM . yyyy ")
                        . parse (" 11.07.1960 " ));
  em = emf. createEntityManager ();
  tx = em. getTransaction ();
```

```
tx. begin ();
em. persist (neu);
tx. commit ();
```
...

```
Verwendung des Entity-Managers II
```

```
...
```

```
tx = em. getTransaction ();
tx. begin ();
Kunde kunde = em.find(Kunde.class, new Integer(1));System.out.println ("gelesener Kunde: " + kunde.getNachname ());
tx. commit ();
```

```
em. close ();
emf. close ();
```
}

```
JPA und/mit Hibernate
2 Mapping einfacher Klassen
```
2.3 Java Persistence API

## persistence.xml

```
< persistence ... >
  < persistence-unit name =" kundentest " >
  <!-- wird von JPA verlangt , Hibernate sucht aber nach Entities -- >
  <!-- class > de . pdbm . hibernate . intro . model . Kunde </ class -- >
    < properties >
       < property name =" hibernate . connection . driver_class "
                   value =" org . hsqldb . jdbcDriver " / >
       < property name =" hibernate . connection . url "
                   value =" jdbc:hsqldb:hsql: // localhost / bank " / >
       < property name =" hibernate . connection . username " value =" sa " / >
       < property name =" hibernate . dialect "
                   value =" org . hibernate . dialect . HSQLDialect " / >
       < property name =" hibernate . show_sql " value =" true " / >
    </ properties >
  </ persistence-unit >
</ persistence >
 Bernd Müller (FBI, FH BS/WF) is a summary state of the UPA und/mit Hibernate SS 2008 49 / 160
```
#### JPA und/mit Hibernate

[2 Mapping](#page-0-0) einfacher Klassen 2.3 Java Persistence API

# Tipps fürs Nachvollziehen

- Verwenden Sie ein Eclipse in ZIP-Form (bei exe wissen Sie nie, wer wo etwas hinschreibt)
- rufen Sie das Exe auf mit
	- -vm <SDK-Java> (KEIN JRE-Java!)
	- -data <Ihr Workspace>
- die kompletten Hibernate-Bibliotheken hibernate-libs.tgz können Sie als Eclipse-Projekt herunterlade[n.](http://public.rz.fh-wolfenbuettel.de/~muellber/downloads/hibernate-libs.tgz)
- das Beispielprojekt in XML genauso: intro-xml.tgz
- und auch das Beispielprojekt [mit Annotation](http://public.rz.fh-wolfenbuettel.de/~muellber/downloads/intro-xml.tgz)en: intro-anno.tgz

#### A und/mit Hibernate 2 Mapping einfacher Klassen

2.3 Java Persistence API

# Ubung

Führen Sie die Klasse KundeTestJPA aus. Versuchen Sie die Unterschiede zu Hibernate nachzuvollziehen. Betrachten Sie die Datei *persistence.xml* und vergleichen Sie mit *hibernate.cfg.xml*.

Bernd Muller (FBI, FH BS/WF) ¨ JPA und/mit Hibernate SS 2008 50 / 160

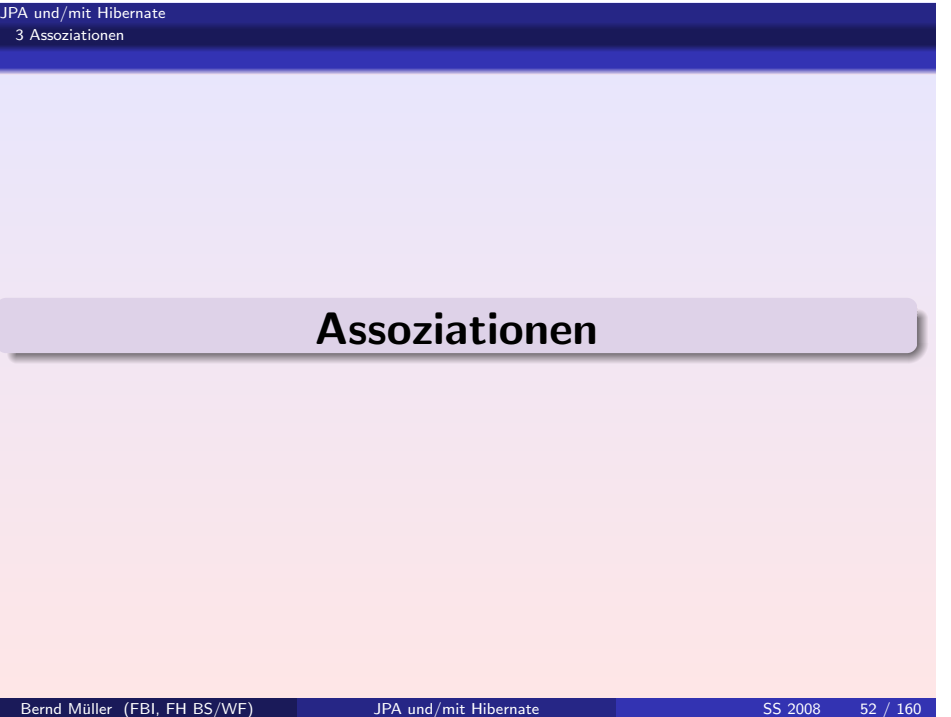

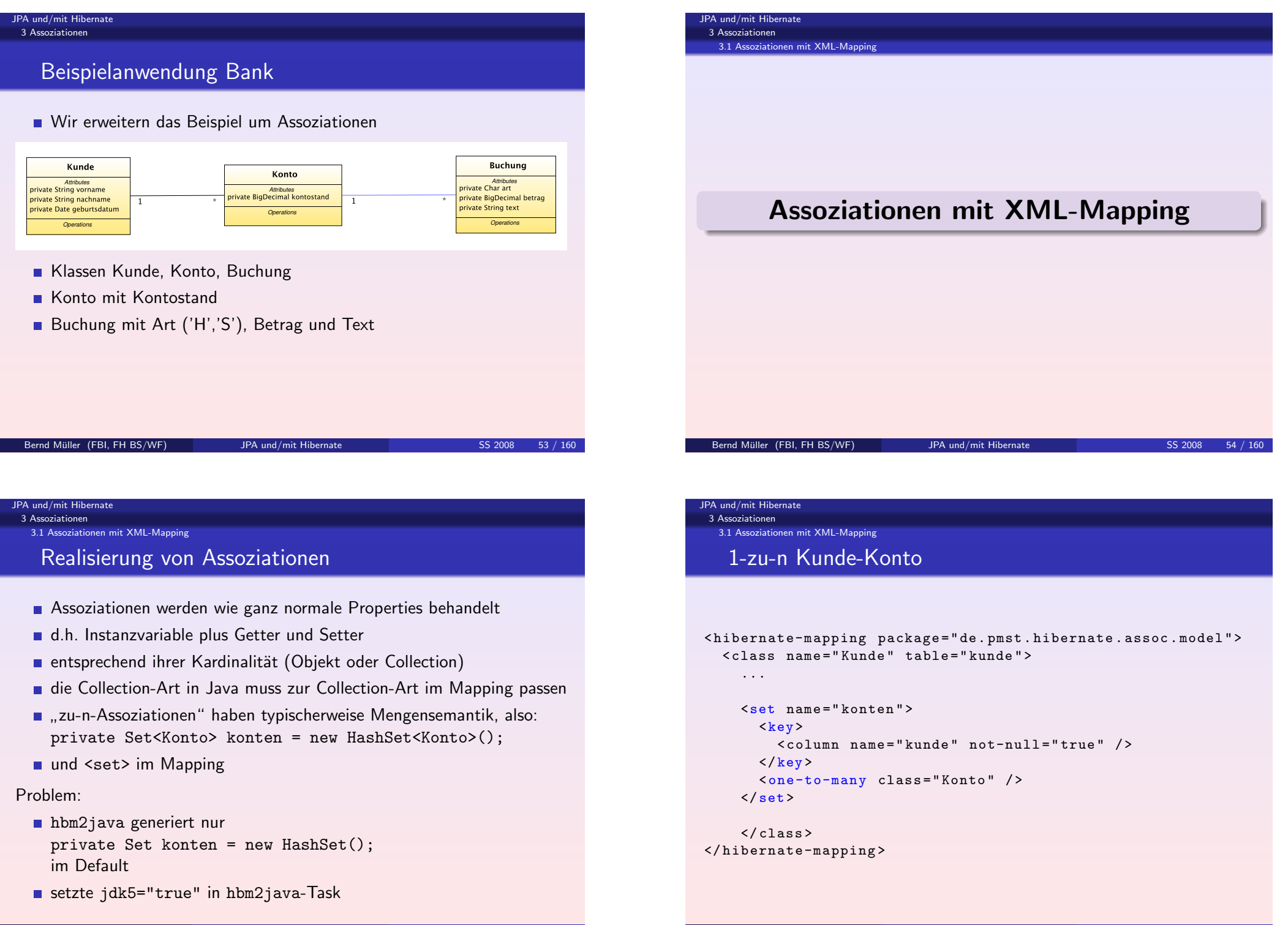

#### JPA und/mit Hibernate 3 Assoziationen

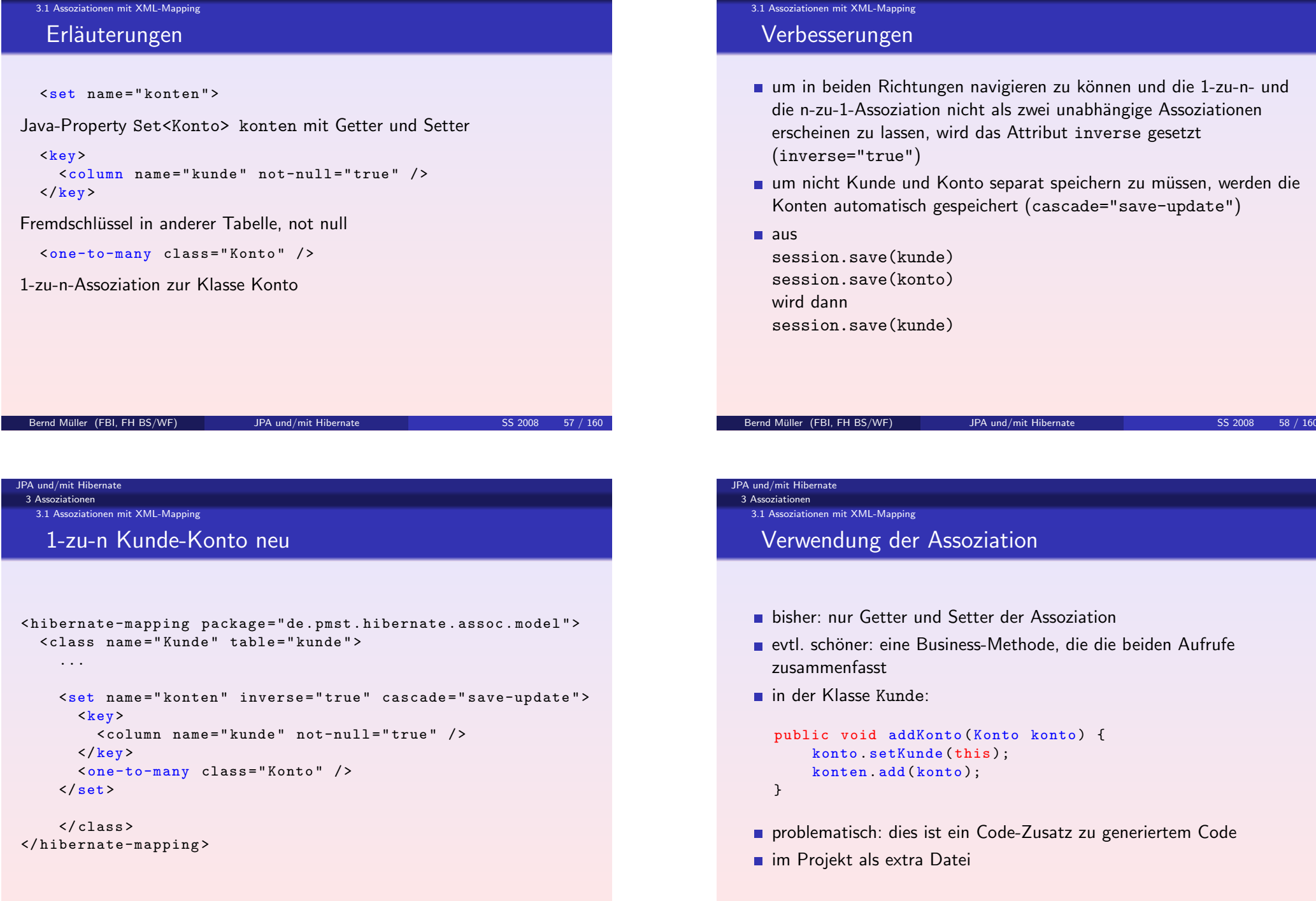

JPA und/mit Hibernate 3 Assoziationen

#### 3 Assoziationen 3.1 Assoziationen mit XML-Mapping

# Verwendung der Assoziation II

#### $tx =$  session . beginTransaction ():

```
Kunde neu = new Kunde ();
neu. setVorname (" Heidi " );
neu. setNachname (" Mustermann " );
neu. setGeburtsdatum ( new SimpleDateFormat (" dd . MM . yyyy ")
                        . parse (" 11.07.1960 " ));
```

```
Konto kto = new Konto ();
kto. setKontostand ( new BigDecimal (0));
neu. addKonto ( kto );
```
session . save (neu); tx. commit ();

Bernd Muller (FBI, FH BS/WF) ¨ JPA und/mit Hibernate SS 2008 61 / 160

JPA und/mit Hibernate [3 Assoziat](#page-0-0)ionen 3.1 Assoziationen mit XML-Mapping Und jetzt im Schnelldurchgang noch den Rest: die Klassen Konto und Buchung JPA und/mit Hibernate 3 Assoziationen 3.1 Assoziationen mit XML-Mapping  $\langle$  / id > </ property >  $\langle$ /many-to-one>  $<$ key>  $\langle$ /key>  $\langle$ /set >  $\langle$ / $\langle$ class > </ hibernate-mapping >

#### JPA und/mit Hibernate 3 Assoziationen

3.1 Assoziationen mit XML-Mapping

# Verwendung der Assoziation III

```
Kunde kunde =
  (Kunde) session. load (Kunde.class, new Integer(1));System .out. println (" gelesener Kunde : "
                     + kunde . getNachname ());
System .out. println (" gelesene Konten : "
                     + kunde . getKonten ());
for ( Iterator iter = kunde . getKonten (). iterator ();
     iter hasNext():\) {
  Konto element = (Konto) iter next();
  System.out.println ("Konto: " + element.getId () + ",
                       Kontostand : "
                       + element . getKontostand ());
}
```

```
Bernd Muller (FBI, FH BS/WF) ¨ JPA und/mit Hibernate SS 2008 62 / 160
```

```
< hibernate-mapping package =" de . pmst . hibernate . assoc . model " >
  < class name =" Konto " table =" konto " >
    <id name =" id " type =" integer " >
       < column name =" id " / >
       < generator class =" identity " / >
     < property name =" kontostand " type =" big_decimal " >
       < column name =" kontostand " / >
    <many-to-one name =" kunde " class =" Kunde " >
       < column name =" kunde " not-null =" true " / >
     <set name =" buchungen " inverse =" true " cascade =" save-update ">
         < column name =" konto " not-null =" true " / >
       < one-to-many class =" Buchung " / >
```
Bernd Muller (FBI, FH BS/WF) ¨ JPA und/mit Hibernate SS 2008 64 / 160

#### JPA und/mit Hibernate 3 Assoziationen 3.1 Assoziationen mit XML-Mapping

```
< hibernate-mapping package =" de . pmst . hibernate . assoc . model " >
  < class name =" Buchung " table =" buchung " >
    <id name =" id " type =" integer " >
       < column name =" id " / >
       < generator class =" identity " / >
    \langle / id >
     < property name =" betrag " type =" big_decimal " >
       < column name =" betrag " / >
     </ property >
     < property name =" art " type =" character " >
       < column name =" art " length ="1" / >
    </ property >
     < property name =" text " type =" string " >
       < column name =" text " length =" 100 " / >
    </ property >
    < many-to-one name =" konto " class =" Konto " >
       < column name =" konto " not-null =" true " / >
    \langle/many-to-one>
  \langle/class>
</ hibernate-mapping >
 Bernd Muller (FBI, FH BS/WF) ¨ JPA und/mit Hibernate SS 2008 65 / 160
```
#### JPA und/mit Hibernate

[3 Assoziat](#page-0-0)ionen

3.1 Assoziationen mit XML-Mapping

# $\sqrt{\text{Ubung}}$

- <mark>1</mark> Öffnen Sie das Projekt "assoc-xml" "
- 2 Starten Sie die Datenbank
- 3 Laden Sie beide Ant-Build-Files (im Projektverzeichnis und im Verzeichnis *hibernate*)
- 4 Generieren Sie die Datenbank und die POJOs
- 5 Kopieren Sie die Mapping-Dateien und die generierten POJOs in das Modell-Package
- 6 Fugen Sie die Dateien ¨ *...add* Ihren entsprechenden POJOs hinzu
- 7 Schauen Sie sich die beiden Klassen *Populate* und *LinkTest* im Test-Package an und führen Sie sie über Ant aus

#### JPA und/mit Hibernate 3 Assoziationen

3.1 Assoziationen mit XML-Mapping

# Was bleibt noch?

- $\blacksquare$  1-zu-1, 1-zu-n, n-zu-1, n-zu-m?
- $1 7u 1$ :

mit <one-to-one> und einem spez. Primärschlüsselgenerator oder

mit <many-to-one> und Fremdschlüsselspalte mit unique

- **1-zu-n:** hatten wir
- n-zu-1: dasselbe, nur andere Richtung
- $n-zu-m$ :
	- geht mit <many-to-many> ...

Erfahrung zeigt aber, dass in der Praxis meist noch einige Attribute an der Assoziation hängen (wie z.B. der Zeitstempel der Entstehung). so dass besser eine zusätzliche Assoziationsklasse dazwischengeschaltet wird. Dies entspricht dann der Tabellenstruktur.

Bernd Müller (FBI, FH BS/WF) is a subset of the UPA und/mit Hibernate SS 2008 66 / 160

#### JPA und/mit Hibernate 3 Assoziationen

3.1 Assoziationen mit XML-Mapping

# Ubung

Erweitern Sie die Klasse Konto derart, dass eine Buchung mit einer (!) Methode vorgenommen werden kann. Diese Übung ist optional

# Assoziationen mit Annotationen Bernd Müller (FBI, FH BS/WF) is a subset of the UPA und/mit Hibernate SS 2008 69 / 160

#### JPA und/mit Hibernate 3 Assoziationen

3.2 Assoziationen mit Annotationen

# Anderungen ¨

- es müssen "lediglich" die Properties für die Assoziationen mit den es massen "reargnen die Froporties im die Aus<br>entsprechenden Annotationen versehen werden
- es kann dazu kommen, dass dies relativ unübersichtlich wird
- nach meiner persönlichen Meinung aber immer noch besser, als über zwei Dateien verteilt

#### Bernd Muller (FBI, FH BS/WF) ¨ JPA und/mit Hibernate SS 2008 70 / 160

}

}

# [Ku](#page-0-0)nde (Assoziation)

```
CEntity
public class Kunde implements Serializable {
```

```
private Integer id;
private Set <Konto > konten = new HashSet <Konto >();
```

```
...
```

```
@Id
@GeneratedValue ( strategy = GenerationType . IDENTITY )
public Integer getId () {
    return this .id;
}
```

```
...
```

```
@OneToMany ( mappedBy =" kunde " , cascade = CascadeType . ALL)
public Set<Konto> getKonten() {
    return this konten;
}
public void setKonten (Set <Konto > konten ) {
    this . konten = konten ;
```
# Konto (Assoziation)

```
CEntity
public class Konto implements Serializable {
```

```
private Kunde kunde ;
private Set < Buchung > buchungen = new HashSet < Buchung >();
```

```
@ManyToOne
@JoinColumn ( name =" kunde ")
public Kunde getKunde () {
    return this . kunde ;
}
public void setKunde (Kunde kunde) {
    this kunde = kunde;
}
@OneToMany ( mappedBy =" konto " , cascade = CascadeType . ALL)
public Set < Buchung > getBuchungen () {
    return this buchungen;
}
public void setBuchungen (Set < Buchung > buchungen ) {
    this . buchungen = buchungen ;
```
}

}

# Buchung (Assoziation)

```
@Entity
public class Buchung implements Serializable {
    private Konto konto ;
    ...
    @ManyToOne
    @JoinColumn ( name =" konto ")
    public Konto getKonto () {
        return this . konto ;
    }
    public void setKonto (Konto konto) {
```
this konto = konto;

#### JPA und/mit Hibernate 3 Assoziationen

```
3.2 Assoziationen mit Annotationen
```
# Verwendung

- **bei der Verwendung bleibt alles beim Alten**
- beim Code haben wir den Management-Code der Assoziationen unterschlagen, z.B. in der Klasse Kunde:

```
public void addKonto (Konto konto) {
    konto . setKunde ( this );
    konten . add( konto );
}
```
■ zur Wiederholung: Das ist normaler Java-Code, den Sie auch ohne Hibernate schreiben müssten

#### Bernd Müller (FBI, FH BS/WF) is a substitute of the UPA und/mit Hibernate SS 2008 74 / 160

#### JPA und/mit Hibernate [3 Assoziat](#page-0-0)ionen

}

}

3.2 Assoziationen mit Annotationen

# Ubung

Um schon ein wenig in Richtung "anspruchsvolles" Codieren zu kommen,<br>haben wir in Breielst, esses enne" die Klesse Hilbernstellt i] eingeführt haben wir in Projekt "assoc-anno" die Klasse HibernateUtil eingeführt,<br>die auf der nächsten Seite angeschen ist. Mit ihrer Hilfe ist die die auf der nächsten Seite angegeben ist. Mit ihrer Hilfe ist die *SessionFactory* aus dem Anwendungs-Code verbannt.

Öffnen Sie das Projekt "assoc-anno" und erweitern Sie die Klasse " *KundeTest* um ein Konto und eine Buchung.

# Kunde (Assoziation)

public class HibernateUtil {

private static final SessionFactory sessionFactory ;

```
static {
  try {
    sessionFactory =
      new AnnotationConfiguration (). configure ()
                                     . buildSessionFactory ();
  } catch ( Throwable ex) {
    // im Ernstfall hier etwas loggen
    throw new ExceptionInInitializerError (ex);
  }
}
```

```
public static Session getSession () throws HibernateException {
  return sessionFactory . openSession ();
}
```
}

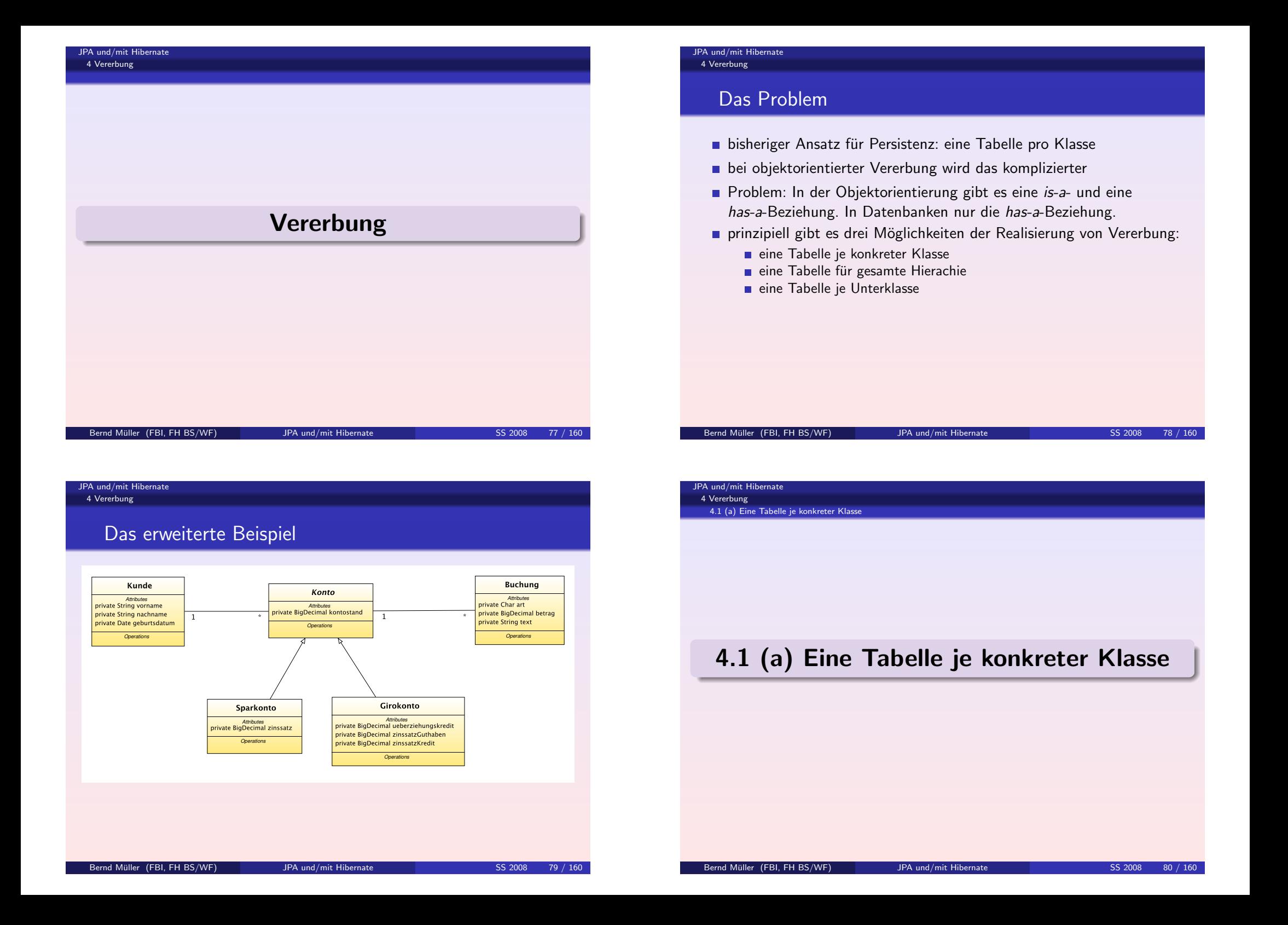

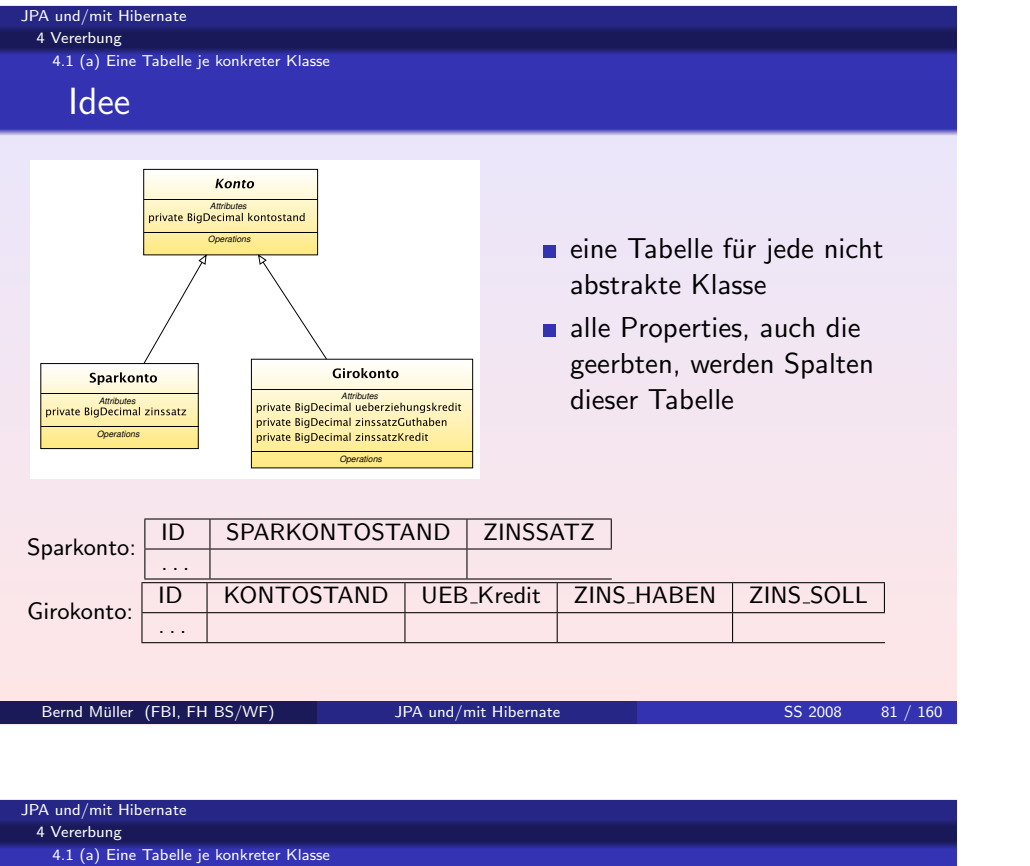

# Die Syntax

### Die Oberklasse:

```
@MappedSuperclass
public abstract class Konto implements Serializable {
```

```
private Integer id;
private BigDecimal kontostand ;
```
Die geerbten Properties können bei Bedarf umbenannt werden

## **CEntity**

...

```
@AttributeOverride ( name =" kontostand " ,
    column = @Column ( name =" sparkontostand " ))
public class Sparkonto extends Konto {
```

```
private BigDecimal zinssatz ;
```
#### JPA und/mit Hibernate 4 Vererbung 4.1 (a) Eine Tabelle je konkreter Klasse

# Vorteile

Queries sind einfach und performant

# Nachteile

- keine Polymorphie
- sehr problematisch bei Assoziationen (wie in diesem Fall)
- alle Konten ⇒ zwei Selects

Eclipse-Projekt vererbung-1

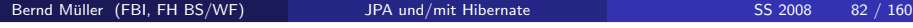

JPA und/mit Hibernate 4 Vererbung 4.1 (b) Eine Tabelle je konkreter Klasse mit Union

# 4.1 (b) Eine Tabelle je konkreter Klasse mit Union

#### JPA und/mit Hibernate 4 Vererbung

- selbe Tabellenstrukturen
- existiert (optional) auch bei JPA/EJBs (nächsten beiden Alternativen Standard)
- lässt teilweise Polymorphie zu (n-zu-1)
- Eclipse-Projekt vererbung-2

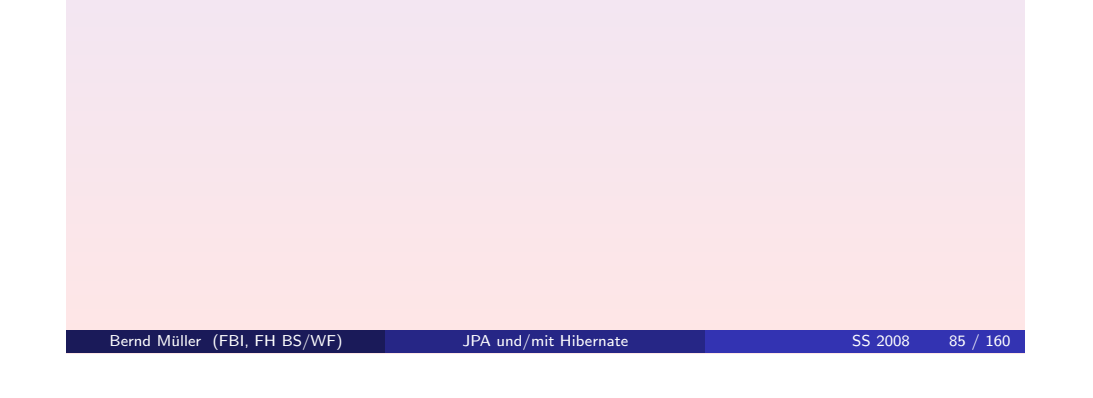

#### JPA und/mit Hibernate [4 Vererbun](#page-0-0)g

4.1 (b) Eine Tabelle je konkreter Klasse mit Union

Verwendung Polymorphie

```
Ausschnitt Klasse KontoTest (vererbung-2)
  kunde = (Kunde) session.load(Kunde.class, 1);// Polymorphie geht !
  for ( Iterator iter = kunde . getKonten (). iterator ();
        iter \; hasNext():) \; fKonto element = (Konto) iter.next();System .out. println (" Konto : " + element . getId () + " "
                         + element . getClass ());
  }
```
## Ausgabe

[java] Konto: 1 class de. pmst. hibernate. assoc. model. Sparkonto [ java ] Konto : 2 class de. pmst . hibernate . assoc . model . Girokonto Die Oberklasse:

# **CEntity** @Inheritance ( strategy = InheritanceType . TABLE\_PER\_CLASS ) public abstract class Konto implements Serializable { private Integer id; private BigDecimal kontostand ; ... Die Unterklasse (nichts zu tun): **CEntity** public class Sparkonto extends Konto { private BigDecimal zinssatz ; ... Bernd Muller (FBI, FH BS/WF) ¨ JPA und/mit Hibernate SS 2008 86 / 160 JPA und/mit Hibernate 4 Vererbung 4.2 Eine Tabelle für eine ganze Hierarchie 4.2 Eine Tabelle für eine ganze Hierarchie

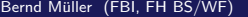

JPA und/mit Hibernate 4 Vererbung

Idee

Operations

4.2 Eine Tabelle für eine ganze Hierarchie

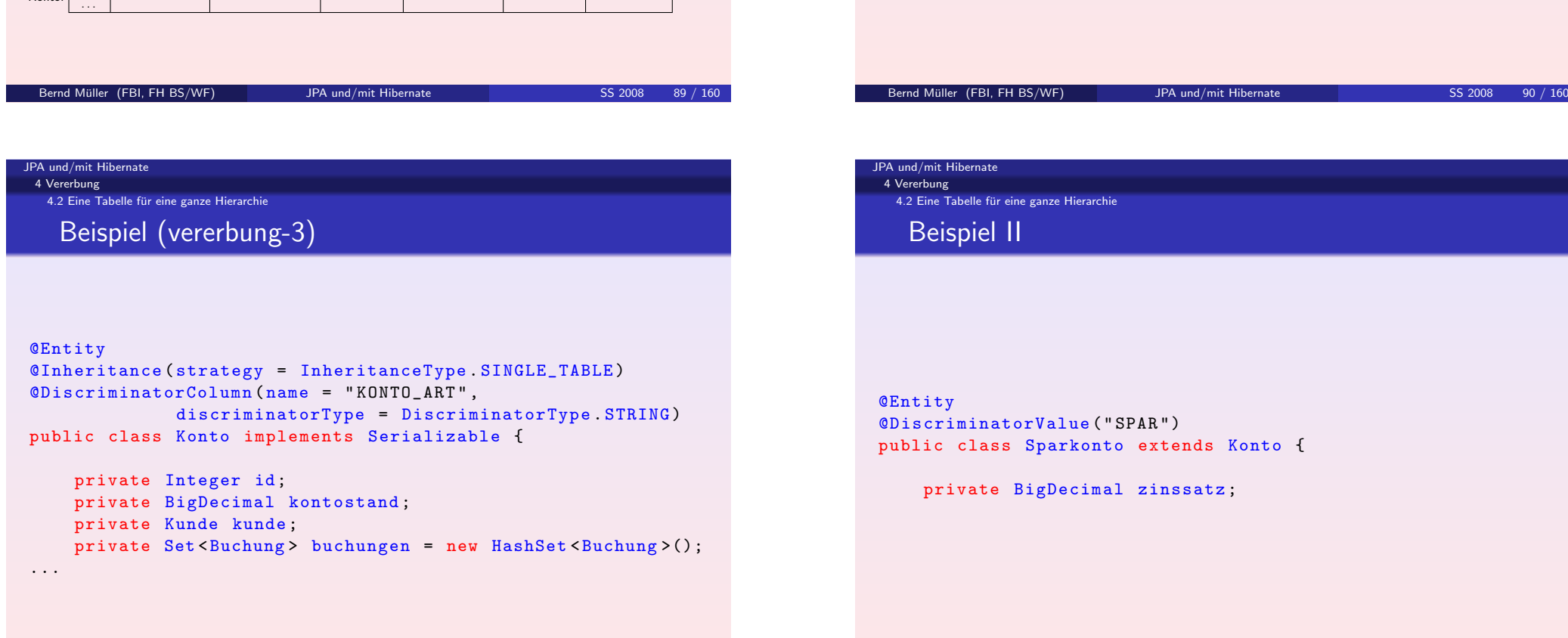

#### **Oberklasse und alle** Unterklassen werden in eine Konto Tabelle geschrieben Attributes<br>ate BioDecimal kontostand Operations der konkrete Typ, der durch eine Tabellenzeile Girokonto **Sparkonto** einer Diskriminatorspalte Attributes<br>ivate BigDecimal zinssatz Attributes<br>Divate BigDecimal ueberziehungskredit private BigDecimal zinssatzGuthaber dies ist die beste Alternative private BigDecimal zinssatzKredit Operations

Konto: ID | KONTO ART | KONTOSTAND | ZINSSATZ | UEB KREDIT | ZINS GUT | ZINS SOLL

- 
- repräsentiert wird, steht in
- 
- 
- bzgl. Performanz und Einfachheit!!!
- 
- änderungsfreundlich

# Nachteile

- die Spalten für die Unterklassenproperties können nicht "not nu11"<br>ssin sein
- damit je nach Projektanforderungen evtl. nicht verwendbar !
- nicht normalisiert

4.2 Eine Tabelle für eine ganze Hierarchie

@DiscriminatorValue (" SPAR ") public class Sparkonto extends Konto {

private BigDecimal zinssatz ;

4 Vererbung 4.2 Eine Tabelle für eine ganze Hierarchie

JPA und/mit Hibernate

# Analyse

- performant
- $\blacksquare$ einfach

# Beispiel III

- ganz normale Java-Programmierung mit Polymorphie (ohne Code, aber im Projekt vererbung-3):
	- Kunde erzeugen
	- Spar- und Girokonto erzeugen
	-

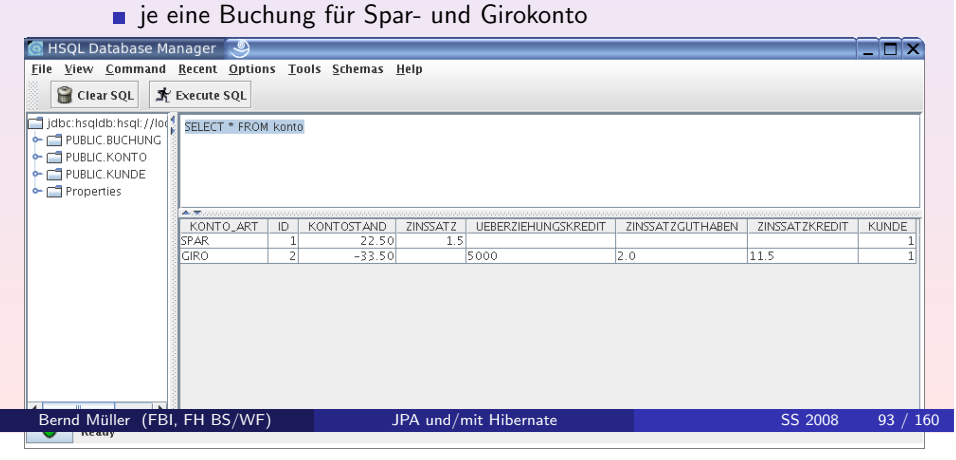

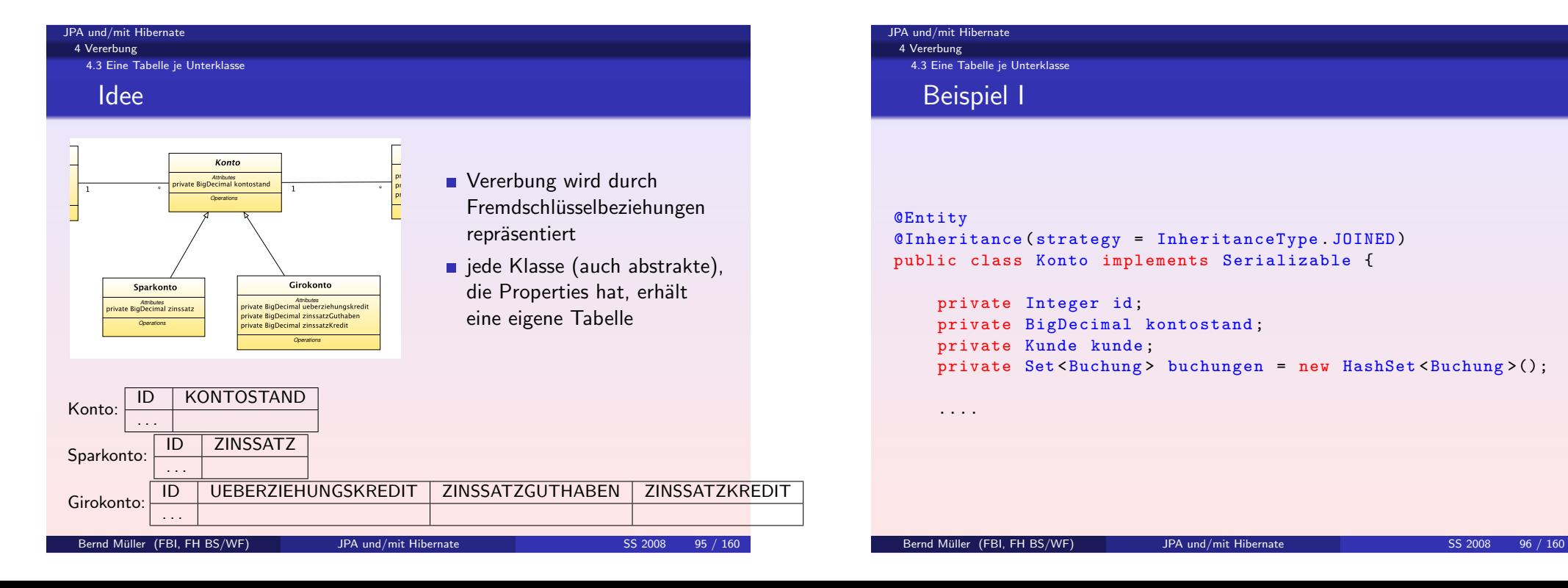

![](_page_23_Picture_287.jpeg)

Bernd Muller (FBI, FH BS/WF) ¨ JPA und/mit Hibernate SS 2008 94 / 160

#### JPA und/mit Hibernate

#### 4 Vererbung

#### 4.3 Eine Tabelle je Unterklasse

# Beispiel II

#### @Entity public class Sparkonto extends Konto {

#### private BigDecimal zinssatz ;

# ...

#### Bernd Müller (FBI, FH BS/WF) <sup>JPA</sup> und/mit Hibernate SS 2008 97 / 160

# JPA und/mit Hibernate [4 Vererbun](#page-0-0)g 4.3 Eine Tabelle je Unterklasse Fazit

- es gibt 3 (4) Realiserungsalternativen für Vererbung
- Sie müssen sich je nach Anforderungen entscheiden
- d.h. es kann sein, dass Sie es in einem Projekt so, in einem anderen Projekt anders machen
- es kann sogar in einem Projekt unterschiedlich gemacht werden

![](_page_24_Picture_14.jpeg)

# Vorteile

- **Not-Null-Constraints erlaubt**
- normalisiert

## Nachteile

■ Joins nötig (Performanz)

![](_page_24_Picture_20.jpeg)

JPA und/mit Hibernate 5 Lebenszyklus, Identität, Cache, ...

Lebenszyklus, Identität, Cache, ...

![](_page_25_Picture_292.jpeg)

#### PA und/mit Hibernate

[5 Lebenszy](#page-0-0)klus, Identität, Cache, ..

# 5.1 Lebenszyklus

# Der Lebenszyklus im Überblick

![](_page_25_Figure_6.jpeg)

#### A und/mit Hibernate

5 Lebenszyklus, Identität, Cache, ... 5.1 Lebenszyklus

# **Motivation**

- bisher nur strukturelle/statische Aspekte angeschaut: Objektstruktur, Assoziationen, Vererbung
- **Filter ist als anschauen** ietzt dynamische Aspekte anschauen
- Verständnis unbedingt notwendig für effiziente Persistenzlösungen
- **Lebenszyklus:** 
	- wie wird ein Objekt persistent?
	- wie verliert es seine Persistenz?
- zur Wiederholung: Hibernate ist eine transparente Persistenzlösung, d.h. ein Objekt weiß nichts von seiner Persistenz (ist POJO)

#### Bernd Müller (FBI, FH BS/WF) in the UPA und/mit Hibernate in the SS 2008 102 / 160

#### JPA und/mit Hibernate 5 Lebenszyklus, Identität, Cache, .. 5.1 Lebenszyklus

# Objektzustände

- Transient Nach Aufruf des new-Operators ist ein Objekt zunächst transient. Es ist nicht mit einer Tabellenzeile verbunden. Ein transientes Objekt kann durch den Aufruf eines Persistenzmanagers persistent werden oder indem es von einem persisteten Objekt referenziert wird.
- Persistent Ein persistentes Objekt hat eine Datenbankidentität (PK, siehe nächsten Abschnitt). Jedes persistente Objekt hat einen Persistenzkontext, mit dem Änderungen am Objekt festgestellt werden können.
- Removed Ein Objekt kann explizit gelöscht werden. Es wird am Ende der Unit-of-Work in der Datenbank gelöscht. Solange ist es nur als "zu<br>Fischer" sekennzeichnet löschen" gekennzeichnet.
- Detached Wenn der Persistenzkontext eines Objekts geschlossen wird, existiert das Objekt als Java-Objekt weiter, ist aber von der Datenbank losgelöst. Hibernate garantiert dann nicht mehr, dass das Objekt mit der Datenbank synchronisiert wird.

#### 5 Lebenszyklus, Identität, Cache, ... 5.1 Lebenszyklus

# Der Persistenzkontext

- eine Session hat einen Persistenzkontext
- alle persistenten Objekte (dieser Session) werden in diesem Kontext verwaltet
- automatic Dirty-Checking
- **transactional Write-Behind**
- first-level Cache
- Garantie der Java-Objektidentität

![](_page_26_Picture_318.jpeg)

Bernd Muller (FBI, Figure 105 / 160 MHz) s Distributed SS 2008 105 / 160

#### PA und/mit Hibernate

[5 Lebenszy](#page-0-0)klus, Identität, Cache, ... 5.1 Lebenszyklus

# $\overline{U}$ bung

Überprüfen Sie den dynamischen Update. Dazu führen Sie z.B. im Projekt intro-anno/intro-xml (Kopie!) eine Änderung durch Aufruf eines Setters aus und überprüfen die durch Hibernate erzeugte UPDATE-Anweisung. Dann fügen Sie, falls Sie Annotationen verwendet haben

*@org . hibernate . annotations . Entity ( dynamicUpdate = true )*

ein. Falls Sie mit dem XML-Mapping arbeiten, fügen Sie

*dynamic-update =" true "*

im *class*-Element hinzu.

#### JPA und/mit Hibernate

# Dirty-Checking und transactional Write-Behind

- der Zustand eines persistenten Objekts wird am Ende einer Unit-of-Work mit der Datenbank synchronisiert
- es werden *nicht* für alle persistenten Objekte INSERT/UPDATE/DELETE-Statements abgesetzt, sondern nur für Objekte, die dirty sind
- dirty: Objekt hat Änderungen, die noch nicht in der Datenbank stehen
- das Schreiben in die Datenbank wird möglichst lange herausgezögert
- das nennt man transparent transaction-level write-behind
- dadurch können Locks in der Datenbank zeitlich minimiert werden
- Bemerkung: Es werden immer alle Properties aktualisiert. Hibernate kennt aber die Properties, die geändert wurden und kann ein UPDATE-Statement erzeugen, das dies berucksichtigt. Das lohnt sich ¨ in der Regel nur bei Tabellen mit sehr vielen Spalten. Wird durch dynamic-update="true" bzw. dynamicUpdate = true eingeschaltet.

Bernd Muller (FBI, FH BS/WF) ¨ JPA und/mit Hibernate SS 2008 106 / 160

![](_page_26_Picture_31.jpeg)

#### 5 Lebenszyklus, Identität, Cache, ... 5.2 Identit¨at

# Wiederholung Java

- $\blacksquare$  Identität (==)
	- bei Werttypen: selber Wert
	- bei Referenztypen: selbe Referenz
- Gleichheit (equals())
	- **Anwendungsdefiniert**
	- Default in java.lang. Object ist Identität, d.h. Sie erben diese Gleichheitsdefinition
- benötigen Sie eine andere Gleichheit, müssen Sie equals() überschreiben und, ganz wichtig, hashCode() ebenfalls (gleiche Objekte mussen gleichen Hash-Code haben!) ¨

Bernd Müller (FBI, FH BS/WF) in the UPA und/mit Hibernate in the SS 2008 109 / 160

#### JPA und/mit Hibernate

[5 Lebenszy](#page-0-0)klus, Identität, Cache, ... 5.2 Identit¨at

Identität mit Hibernate II

**Probleme mit detached Objekten** 

```
Set alle = new HashSet();
\text{alle}.\text{add}(k1):\text{alle}.\text{add}(k2);a11e. add(k3):
```
- Frage: Wieviele Elemente enthält die Menge?
- **Antwort: (API-Doc!)**

#### JPA und/mit Hibernate

5 Lebenszyklus, Identität, Cache, ... 5.2 Identit¨at

# Identität mit Hibernate

■ Hibernate kann Identität nur im Persistenzkontext (Session) garantieren

```
session1 = ... openSession();
Kunde k1 = session1.get(Kunde.class, 4711);
Kunde k2 = session1 . get (Kunde class, 4711);
...
... k1 == k2 // ergibt true
session1 . close ();
session2 = ... openSession();
Kunde k3 = session2.get(Kunde.class, 4711);
...
... k1 == k3 // ergibt false
session2.close();
```
Bernd Müller (FBI, FH BS/WF) JPA und/mit Hibernate SS 2008 110 / 160

![](_page_27_Picture_434.jpeg)

- Gleichheit über Primärschlüssel: k1.getId().equals(k2.getId())
- dies geht allerdings nur bei persistenten Objekten
- d.h. falls Sie transiente Objekte (nach new-Aufruf) einer Menge hinzufügen, funktioniert dies nicht
- andere Alternative ist über Anwendungs-OB
- Sie definieren einen anwendungsspezifischen Schlüsselkandidaten, der als ID dient

# Übungen zu Lebenszyklus, Session, Identität

# ∫ Übung

Führen Sie die beiden Ladebefehle in einer Session aus und danach in zwei Sessions. Überzeugen Sie sich davon, dass ein bzw. zwei SELECTs abgesetzt werden.

# $Ü$ bung

Laden mit load() erzeugt ein Proxy. Ein Zugriff außerhalb der Session führt zu einer LazyInitializationException. Überprüfen Sie diese Aussage.

# $Ü$ bung

Laden mit get() lädt das Objekt. Ein Zugriff außerhalb der Session führt zu keiner LazylnitializationException. Überprüfen Sie diese Aussage.

#### Ubung

Assoziationen werden im Default immer lazy geladen. Ein Zugriff Bernd Muller (FBI, FH BS/WF) ¨ JPA und/mit Hibernate SS 2008 113 / 160

außerhalb der Session führt zu einer LazyInitializationException. Verlangen

Sie Eager-Loading. Machen Sie sich die Auswirkungen klaren klaren klaren klaren klaren klaren klaren eine Sie <br>JPA und/mit Hibernate [5 Lebenszy](#page-0-0)klus, Identität, Cache,

5.3 Cache

# Cache

#### JPA und/mit Hibernate

5 Lebenszyklus, Identität, Cache, ... 5.2 Identit¨at

# Übungen zu Lebenszyklus, Session, Identität II

# Ubung

Assoziationen werden im Default immer lazy geladen. Ein Zugriff außerhalb der Session führt zu einer LazyInitializationException. Verlangen Sie Eager-Loading. Machen Sie sich die Auswirkungen klar!!!

![](_page_28_Picture_20.jpeg)

#### JPA und/mit Hibernate

5 Lebenszyklus, Identität, Cache, 5.3 Cache

# Wozu Caches?

#### ■ Was ist ein Cache?

- Ein Cache hält eine Repräsentation eines (möglichst) aktuellen Datenbankzustands in Anwendungsnähe
- d.h. im Speicher oder Platte des Anwendungs-Servers
- Hilft nur bei vielen Lesezugriffen
- ... und verhindert dort unnötige Datenbankzugriffe
- Ist meist geschichtet

![](_page_29_Picture_0.jpeg)

#### JPA und/mit Hibernate 5 Lebenszyklus, Identität, Cache, ...

# 5.4 Logging

# Hibernate-Konfiguration (hibernate.cfg.xml)

hibernate.show\_sql Gibt Logging aller generierten SQL-Statements frei hibernate.format\_sql Formatiert diese (für mich nicht sinnvoll) hibernate.use sql comments Gibt den Ursprung des SQLs an

![](_page_30_Picture_179.jpeg)

![](_page_30_Picture_5.jpeg)

 $\int$  Übung

Probieren Sie alle genannten Optionen aus.

![](_page_30_Picture_8.jpeg)

- Hibernate logt über Apache Commons-Logging
- ... ein kleiner Layer über Apache Log4j oder JDK 1.4 Logging
- Default ist Log4j
- Datei log4j.properties im Quellverzeichnis
- log4j.logger.org.hibernate.type=debug logt Bind-Parameter von JDBC-Queries (INSERT INTO ... VALUES(... ?, ?, ?))

Bernd Muller (FBI, FH BS/WF) ¨ JPA und/mit Hibernate SS 2008 122 / 160

![](_page_30_Picture_17.jpeg)

#### JPA und/mit Hibernate 6 Queries

# Uberblick ¨

- Query-Möglichkeiten sehr wichtig für guten Datenzugriffs-Code
- ebenfalls fur die Performanz ¨
- falls Sie schon sehr viel SQL geschrieben haben, werden Sie beim Einsatz eines OR-Mappers fürchten, diese Möglichkeit zu verlieren
- dies ist bei Hibernate nicht der Fall, es gibt genügend Alternativen
- bis hin zu nativen SQL-Queries (wenn's ganz schlimm kommt)
- neben JPA QL (Query Language) und HQL (Hibernate Query Language)
- gibt es auch die Möglichkeit Query by Criteria (native Hibernate)
- und Query by Example (native Hibernate)
- und wie gesagt SQL

#### Bernd Müller (FBI, FH BS/WF) is a summary structure of the UPA und/mit Hibernate SS 2008 125 / 160

JPA und/mit Hibernate [6 Queries](#page-0-0) 6.1 JPA QL und HQL JPA QL und HQL

# Grundsätzliches Vorgehen

- **Erzeugen der Query (mit Projektion und Restriktion)**
- (in der Regel) Binden von Laufzeitargumenten an Query-Parameter
- Ausführen der Query und Verwendung der Ergebnisdaten

Bernd Müller (FBI, FH BS/WF) is a substitute of the UPA und/mit Hibernate SS 2008 126 / 160

#### JPA und/mit Hibernate 6 Queries

6.1 JPA QL und HQL

# Die ersten Schritte

- HQL erinnert stark an ein "objektorientiertes" SQL<br>-
- **Beispiele:**

from Buchung FROM Buchung b from Buchung b where b . betrag < 100 from Buchung b where b. betrag between 50 and 200

- nicht case-sensitive
- Buchung ist die Klasse, nicht die Tabelle

#### JPA und/mit Hibernate 6 Queries

#### 6.1 JPA QL und HQL

# Der Code

- **zuerst die Session nach einem Query-Objekt fragen**
- optional die Query mit Parametern versorgen
- dann durch die Ergebnismenge iterieren

```
// alle Buchungen holen :
Query query = session . createQuery (" from Buchung " );
for (Iterator iter = query list(). iterator(); iter. hasNext();) {
    Buchung b = (Buchung) iter.next();System . out. println (b. getText() + " " + b. getBetween());
}
```
Bernd Müller (FBI, FH BS/WF) JPA und/mit Hibernate SS 2008 129 / 160

```
JPA und/mit Hibernate
```
[6 Queries](#page-0-0) 6.1 JPA QL und HQL

Ein einziges Ergebnis

- bei manchen Queries weiß man, dass es nur ein Ergebnis (Zeile) gibt
- größter/kleinster Wert
- $\blacksquare$  Primärschlüssel / unique

```
Query query = session . createQuery (
```

```
" from Buchung b order by b. betrag desc");
Buchung b = ( Buchung ) query . setMaxResults (1). uniqueResult ();
System .out.println (b. getText() + " " + b. getBetween());
```
# 6 Queries 6.1 JPA QL und HQL Parameter **zwei Arten von Parametern Parameter mit Bezeichnern Positionsparameter (mit ?, wie PreparedStatements in JDBC)** Query query = session . createQuery ( " from Buchung b where b. betrag between : von and : bis " ); query . setInteger (" von " , 50); *// realistischer : Variable* query setInteger ("bis", 150); for (Iterator iter = query list(). iterator(); iter . hasNext();) { Buchung  $b = (Buchung) iter.next();$ System.out.println(b.getText() + " " + b.getBetrag()); } Alternative ist setParameter() ■ Typ wird über Reflection gefunden

im Beispiel dann:

JPA und/mit Hibernate

query.setParameter("von", new BigDecimal("50"));

Bernd Muller (FBI, FH BS/WF) ¨ JPA und/mit Hibernate SS 2008 130 / 160

![](_page_32_Picture_506.jpeg)

- häufige Anforderung: seitenweises Blättern
- $\blacksquare$  setFirstResult() / setMaxResults()

```
Query query = session . createQuery (
        " from Kunde k order by b.nachname");
query . setFirstResult (120);
query . setMaxResults (20);
List l = query. list();
```
#### JPA und/mit Hibernate 6.1 JPA QL und HQL Der Rest fast alles, was Sie sonst noch kennen, ist vorhanden Aggregatsfunktionen: count(), min(), max(), sum(), avg() select count(\*) from Buchung b select avg(b.betrag) from Buchung b Expressions:  $\blacksquare$  Mathematik:  $+$ ,  $-$ ,  $*$ , /  $\blacksquare$  Vergleiche:  $=, > =, >, \ldots$ Logik: and, or, not **Klammerung**  $\blacksquare$  in, not in, between, is null, is not null, is empty, ... JPA und/mit Hibernate 6 Queries 6.1 JPA QL und HQL Der Rest II order by (hatten wir schon) **group** by select avg(b. betrag), b. art from Buchung b group by b. art **Subqueries** from Buchung buch where buch betrag  $>=$ ( select  $avg(b. betrag)$  from Buchung b)

Funktionen: substring(), trim(), lower(), upper(), length()

![](_page_33_Picture_318.jpeg)

Bernd Muller (FBI, Figure 133 / 160

JPA und/mit Hibernate [6 Queries](#page-0-0)

6 Queries

6.1 JPA QL und HQL

# Eigentlich nicht erwähnenswert

- Hibernate ist voll objektorientiert
- daher sind Queries polymorph
- **Filter** from Konto k liefert alle Konten, insbesondere auch Giro- und Sparkonten

#### JPA und/mit Hibernate 6 Queries 6.1 JPA QL und HQL

# ∫ Übung

Holen Sie alle Kunden aus der Datebank.

## Ubung

Holen Sie alle Kunden aus der Datebank, deren Nachname einem bestimmten Muster entspricht.

Bernd Muller (FBI, FH BS/WF) ¨ JPA und/mit Hibernate SS 2008 134 / 160

# $\overline{\cup}$  Ubung

Realisieren Sie folgende Abfragen:

- alle Buchungen, deren Betrag zwischen a und b liegt
- alle Haben-Buchungen

# $\sqrt{\frac{1}{2}}$ Ubung

Man kann auch alle persistenten Objekte holen, nämlich mit *from java.lang.Object o*

Es werden dann alle Objekte aus der Datenbank geholt, für die ein Mapping existiert.

Schreiben Sie ein Programm, das ausgibt wieviele Kunden, Konten und Buchungen es gibt und dazu nur eine (die obige) HQL-Query benutzt. In einer realen Anwendung würden Sie dies natürlich nicht tun ;-)

#### Bernd Müller (FBI, FH BS/WF) in the UPA und/mit Hibernate in the SS 2008 137 / 160

### JPA und/mit Hibernate [6 Queries](#page-0-0) 6.2 Query by Criteria Die Idee

- man möchte ohne SQL-artige Syntax auskommen
- für den nicht geübten SQL-Entwickler häufig einfacher
- Queries werden in Java programmiert und zwar durch das Erzeugen und Kombinieren von Objekten (in der richtigen Reihenfolge)
- dazu wird zunächst ein Criteria-Objekt erzeugt, an das dann Criterions gehängt werden (wird gleich klarer)

![](_page_34_Picture_14.jpeg)

# JPA und/mit Hibernate 6 Queries 6.2 Query by Criteria QBC Beispiele

- Session auch Factory für Criteria
- **Methode: createCriteria()**
- einfaches Beispiel: alle Buchungen

```
Criteria crit = session.createCriteria (Buchung.class);
for (Iterator iter = crit list() iterator(); iter hasNext();) {
  Buchung b = (Buchung) iter.next();...
}
```
#### JPA und/mit Hibernate

#### 6 Queries 6.2 Query by Criteria

# QBC Beispiele II

- Kriterien werden mit der Factory
	- org.hibernate.criterion.Restriction erzeugt
- es gibt die üblichen Verdächtigen: eq(), ge(), gt(), in(), like(), not(), . . .

![](_page_35_Picture_393.jpeg)

```
...
```
List  $l = crit$ . list  $()$ :

Bernd Müller (FBI, FH BS/WF) JPA und/mit Hibernate SS 2008 141 / 160

![](_page_35_Picture_11.jpeg)

#### JPA und/mit Hibernate 6 Queries

6.2 Query by Criteria

# QBC Beispiele III

■ häufig hintereinander gehängt:

Criteria crit = session . createCriteria (Buchung . class); crit . add( Restrictions . between (" betrag " , new BigDecimal ("0"), new BigDecimal ("200"))) .add( $Restrictions.eq("art", 'S'))$ . add (Restrictions.like ("text", "% Rechnung%")); ... List  $l = crit$ . list(); also alle Buchungen ■ deren Betrag zwischen 0 und 200 ist deren Art 'S' ist ■ deren Text Rechnung enthält bei vielen Fabrikmethoden ist erster Parameter ein Property-Name

- also Vorsicht: nicht typsicher und nicht refaktorisierungssicher
- ist ein SQL-String aber auch nicht

![](_page_35_Picture_394.jpeg)

![](_page_35_Picture_395.jpeg)

- für Suchanfragen, die z.B. optional vom Benutzer auszuwählende Anfragekriterien nutzen, mit anderen Worten "die *sehr* dynamisch<br>sind ist HOL wenig gesignet sind, ist HQL wenig geeignet
- QBC ist etwas besser geeignet, da kein SQL-String zusammengebaut werden muss
- mit QBE definiert man über das Criteria-Interface ein Objekt, das bestimmte Eigenschaften (Property-Werte) hat und sucht dann nach allen Objekten, die in diesen Eigenschaften übereinstimmen

#### JPA und/mit Hibernate 6 Queries

#### 6.3 Query by Example

# QBE Beispiel I

- bei einem "leeren" Objekt ist das Beispiel "am allgemeinsten" und<br>liefert alle Buchungen liefert alle Buchungen
- org.hibernate.criterion.Example ist eine Factory für Beispiele

```
Buchung beispielbuchung = new Buchung ();
```

```
session = HibernateUtil .getSession();
tx = session . beginTransaction ();
Criteria crit = session . createCriteria (Buchung . class);
crit . add( Example . create ( beispielbuchung ));
...
   crit list()
```
Bernd Müller (FBI, FH BS/WF) in the UPA und/mit Hibernate in the SS 2008 145 / 160

#### JPA und/mit Hibernate

[6 Queries](#page-0-0) 6.3 Query by Example

# QBE Beispiel III

- das Setzen des Buchungstexts auf "Rechung" würde nur Buchungen<br>mit eveltt dissem Taut finden mit exakt diesem Text finden
- die Methode enableLike(<matchcode>) vergleicht mit 'like', allerdings für alle String-Properties

```
Buchung beispielbuchung = new Buchung ();
beispielbuchung . setArt ( 'S ');
beispielbuchung . setText (" Rechnung " );
```

```
session = HibernateUtil.getSession();
tx = session . beginTransaction ();
Criteria crit = session . createCriteria (Buchung . class);
crit . add( Example . create ( beispielbuchung )
                  . enableLike ( MatchMode . ANYWHERE ));
```

```
crit list()
```
...

![](_page_36_Picture_19.jpeg)

# QBE Beispiel II

**Example 21 im Beispiel die Buchungsart 'S', also alle Sollbuchungen** 

```
Buchung beispielbuchung = new Buchung ();
beispielbuchung . setArt ( 'S ');
```

```
session = HibernateUtil.getSession();
tx = session.\begin{equation} f(x) = \frac{1}{1-x} \end{equation}Criteria crit = session.createCriteria (Buchung.class);
crit . add( Example . create ( beispielbuchung ));
...
```
crit . list ()

Bernd Müller (FBI, FH BS/WF) in the UPA und/mit Hibernate SS 2008 146 / 160

![](_page_36_Picture_675.jpeg)

können Sie Query by Example und Query by Criteria mischen

```
Buchung beispielbuchung = new Buchung ();
beispielbuchung . setArt ( 'S ');
beispielbuchung . setText (" Rechnung " );
```

```
session = HibernateUtil .getSession();
tx = session . beginTransaction ();
Criteria crit = session . createCriteria (Buchung . class);
crit . add( Example . create ( beispielbuchung )
                  . enableLike ( MatchMode . ANYWHERE ))
    . add( Restrictions . between (" betrag " ,
                                  new BigDecimal ("100").
                                  new BigDecimal ("200")));
```
crit . list ()

...

![](_page_37_Picture_0.jpeg)

#### JPA und/mit Hibernate [6 Queries](#page-0-0) 6.4 Native SQL SQL Beispiel I

- ein Select liefert eine Liste von Objekten zurück
- diese ist damit eigenlich unbrauchbar (später machen wir sie brauchbar)

```
SQLQuery query = session.createSQLQuery ("select * from Buchung");
List ergebnis = query list();
```
- wenn Hibernate weiß, welches Objekt erwartet wird, kann über das Mapping das Property und zugehörige Spalte bestimmt werden
- es kommen dann richtige Entities zurück

```
SQLQuery query =
    session.createSQLQuery ("select * from Buchung");
List ergebnis = query addEntity (Buchung class). list ();
for (Iterator iter = ergebnis iterator (); iter . hasNext ();) {
    Buchung b = (Buchung) iter.next();
```
#### $IPA$  und/mit Hibernat 6 Queries

#### 6.4 Native SQL

# Automatisches ResultSet-Handling

- Sie können direkt über JDBC (und ohne Hibernate) SQLs gegen die Datenbank schicken
- Sie verzichten dann aber auf das automatische ResultSet-Handling
- d.h. ein Ergebnis kann auf ein Objekt bzw. eine Liste von Objekten gemapped werden
- die Session dient wieder als Query-Fabrik

#### Bernd Müller (FBI, FH BS/WF) in the UPA und/mit Hibernate SS 2008 150 / 160 / 160

![](_page_37_Picture_404.jpeg)

und Parameter sind auch zugelassen

```
SQLQuery query = session . createSQLQuery (
    " select ko.* from Konto ko, Kunde ku"
```

```
+ " where ko. kunde = ku. id and ku. nachname = : nachname");
```

```
List ergebnis = query .addEntity (Konto .class)
                       . setParameter (" nachname " , " Mustermann " ). list (
for (Iterator iter = ergebnis iterator (); iter . hasNext();) {
  Konto k = (Konto) iter.next();
```
...

#### JPA und/mit Hibernate 6 Queries

#### 6.4 Native SQL

# Skalare Werte

- SQL-Queries ohne Entity-Mapping sind nicht ganz sinnlos
- das Ergebnis ist eine Liste von Object-Arrays mit skalaren Typen (String, Zahl, Zeitstempel)
- mit addScalar() wird ein SQL-Alias als ein skalarer Wert definiert, dessen Typ automatisch bestimmt wird

#### SQLQuery query = session . createSQLQuery (

```
" select k. vorname as vorname from Kunde k");
List ergebnis = query.addScalar("vorname").list();
```
#### Bei mir funktioniert das folgende identisch

![](_page_38_Figure_9.jpeg)

#### Bernd Müller (FBI, FH BS/WF) is a UPA und/mit Hibernate SS 2008 153 / 160

![](_page_38_Picture_12.jpeg)

#### JPA und/mit Hibernate 6 Queries 6.4 Native SQL

## Ubung

Testen Sie die vorgestellten Anfragen.

![](_page_38_Picture_16.jpeg)

![](_page_38_Picture_256.jpeg)

- die JBoss-IDE enthält die Hibernate-Tools, die wir bereits als Ant-Tasks verwendet haben
- und baut eine graphische Oberfläche darüber
- man kann also
	- aus XML-Mapping das DDL und Java generieren
	- aus Annotationen das DDL generieren
- die richtig guten Features sind allerdings
	- das Reverse-Engineering
	- und ein syntaxgestützter HQL-Editor und Ausführungsumgebung

![](_page_39_Picture_0.jpeg)

![](_page_39_Picture_190.jpeg)

# $\overline{U}$ bung

Praktische Übungen mit der JBoss-IDE

#### Bernd Muller (FBI, FH BS/WF) ¨ JPA und/mit Hibernate SS 2008 158 / 160

#### JPA und/mit Hibernate Literatur

- " Hibernate. Manning, 2006. Die Bibel": Christian Bauer, Gavin King. Java Persistence with
- **Christian Bauer, Gavin King. Hibernate in Action. Manning, 2004.** (Vorgängerversion, ohne Annotationen)
- $\rquare$  JPA (EJB 3.0)
- Hibernate Reference
- **Hibernate Annotations**
- **Hibernate Tools**
- <span id="page-39-0"></span>www.hibernate.org